## **Coherent PDF Python API and Command Line Tools**

User Manual Version 2.4 (June 2021)

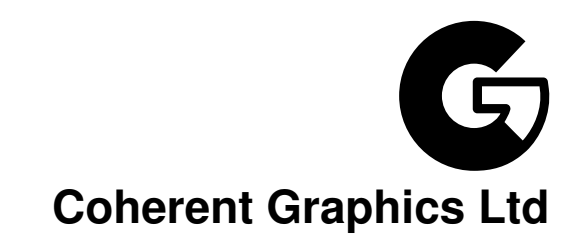

#### For bug reports, feature requests and comments, email

contact@coherentgraphics.co.uk

©2021 Coherent Graphics Limited. All rights reserved. ISBN 978-0957671140

Adobe, Acrobat, and Adobe PDF are registered trademarks of Adobe Systems Incorporated. Windows, Powerpoint and Excel are registered trademarks of Microsoft Corporation.

## **Quickstart Examples**

A sampling of just a few of the facilities provided by the Coherent PDF Command Line Tools.

### **[Basic Usage](#page-18-0)**

cpdf in.pdf 1-3,6 -o out.pdf

Read in.pdf, select pages 1, 2, 3 and 6, and write those pages to out.pdf.

cpdf in.pdf even -o out.pdf

Select the even pages  $(2, 4, 6...)$  from in.pdf and write those pages to out.pdf.

```
cpdf -merge in.pdf in2.pdf AND -add-text "Copyright 2021"
    -o out.pdf
```
Using AND to perform several operations in order, here merging two files together and adding a copyright stamp to every page.

```
cpdf -args control.txt
```
Read control.txt and use its contents as the command line arguments for  $cpdf$ .

### **[Merging and Splitting](#page-36-0)**

```
cpdf -merge in.pdf in2.pdf -o out.pdf
```
Merge in.pdf and in2.pdf into one document, writing to out.pdf.

cpdf -split in.pdf -o Chunk%%%.pdf -chunk 10

Split in.pdf into ten-page chunks, writing them to Chunk001.pdf, Chunk002.pdf etc.

```
cpdf -split-bookmarks 0 in.pdf -o @N.pdf
```
Split in.pdf on bookmark boundaries, writing each to a file whose name is the bookmark label.

#### **[Pages](#page-40-0)**

```
cpdf -scale-page "2 2" in.pdf -o out.pdf
```
Scale both the dimensions and contents of in.pdf by a factor of two in x and y directions.

cpdf -scale-to-fit usletterportrait in.pdf -o out.pdf

Scale the pages in in.pdf to fit the US Letter page size, writing to out.pdf

cpdf -shift "26pt 18mm" in.pdf -o out.pdf

Shift the contents of the page by 26 pts in the x direction, and 18 millimetres in the y direction, writing to out.pdf

cpdf -rotate-contents 90 in.pdf -o out.pdf

Rotate the contents of the pages in in.pdf by ninety degrees and write to out.pdf.

cpdf -crop "0 0 600pt 400pt" in.pdf -o out.pdf

Crop the pages in in.pdf to a 600 pts by 400 pts rectangle.

### **[Encryption and Decryption](#page-48-0)**

cpdf -encrypt 128bit fred joe in.pdf -o out.pdf

Encrypt in.pdf using 128bit PDF encryption using the owner password fred and the user password joe and writing the encrypted file to out.pdf

```
cpdf -decrypt in.pdf owner=fred -o out.pdf
```
Decrypt in.pdf using the owner password, writing to out.pdf.

### **[Compression](#page-52-0)**

cpdf -compress in.pdf -o out.pdf

Compress the data streams in in.pdf, writing the result to out.pdf.

cpdf -decompress in.pdf -o out.pdf

Decompress the data streams in in.pdf, writing to out.pdf.

```
cpdf -squeeze in.pdf -o out.pdf
```
Squeeze in.pdf, writing to out.pdf. Squeezing rearranges the structure of the PDF file to save space.

### **[Bookmarks](#page-56-0)**

cpdf -list-bookmarks in.pdf

List the bookmarks in in.pdf.

cpdf -add-bookmarks bookmarks.txt in.pdf -o out.pdf

Add bookmarks in the same form from a prepared file bookmarks.txt to in.pdf, writing to out.pdf.

## **[Presentations](#page-60-0)**

```
cpdf -presentation in.pdf 2-end -trans Split -duration 10
     -o out.pdf
```
Use the Split style to build a presentation from the PDF in  $.pdf$ , each slide staying 10 seconds on screen unless manually advanced. The first page, being a title does not move on automatically, and has no transition effect.

### **[Logos, Watermarks and Stamps](#page-64-0)**

cpdf -stamp-on watermark.pdf in.pdf -o out.pdf

Stamp the file watermark.pdf on to each page of in.pdf, writing the result to out.pdf.

```
cpdf -topleft 10 -font Courier
    -add-text "Page %Page\nDate %d-%m-%Y" in.pdf -o out.pdf
```
Add a page number and date to all the pages in  $\text{in.pdf}$  using the Courier font, writing to out.pdf.

### **[Multipage Facilities](#page-74-0)**

cpdf -twoup-stack in.pdf -o out.pdf

Two up impose the file in.pdf, writing to out.pdf.

cpdf -pad-after in.pdf 1,3,4 -o out.pdf

Add extra blank pages after pages one, three and four of a document.

### **[Annotations](#page-78-0)**

cpdf -list-annotations in.pdf

List the annotations in a file in. pdf to standard output.

cpdf -copy-annotations from.pdf in.pdf -o out.pdf

Copy the annotations from from.pdf to in.pdf, writing to out.pdf.

### **[Document Information and Metadata](#page-82-0)**

cpdf -set-title "The New Title" in.pdf -o out.pdf

Set the document title of in.pdf. writing to out.pdf.

cpdf -hide-toolbar true in.pdf -o out.pdf

Set the document in.pdf to open with the PDF Viewer's toolbar hidden, writing to out.pdf.

cpdf -set-metadata metadata.xml in.pdf -o out.pdf

Set the metadata in a PDF in.pdf to the contents of the file metadata.xml, and write the output to out.pdf.

cpdf -set-page-layout TwoColumnRight in.pdf -o out.pdf

Set the document in.pdf to open in PDF Viewer showing two columns of pages, starting on the right, putting the result in out.pdf.

cpdf -set-page-mode FullScreen in.pdf -o out.pdf

Set the document in.pdf to open in PDF Viewer in full screen mode, putting the result in out.pdf.

### **[File Attachments](#page-96-0)**

```
cpdf -attach-file sheet.xls in.pdf -o out.pdf
```
Attach the file sheet.xls to in.pdf, writing to out.pdf.

cpdf -remove-files in.pdf -o out.pdf

Remove any attachments from in.pdf, writing to out.pdf.

### **[Working with Images](#page-100-0)**

cpdf -image-resolution 600 in.pdf

Identify and list any image used at less than 600dpi.

cpdf -extract-images in.pdf -im /usr/bin/magick -o output/%%%

Extract images from in.pdf to directory output (with the help of imagemagick).

### **[Fonts](#page-104-0)**

cpdf -list-fonts in.pdf

List the fonts in use, and what pages they are used on.

cpdf -gs /usr/bin/gs -embed-missing-fonts in.pdf -o out.pdf

Embed missing fonts (with the help of Ghostscript).

### **[PDF and JSON](#page-108-0)**

```
cpdf in.pdf -output-json -output-json-parse-content-streams
    -o out.json
```
Write the PDF in JSON format to the given file, parsing its content streams into individual JSON objects too.

### **[Optional Content Groups](#page-110-0)**

```
cpdf -ocg-list in.pdf
```
List the optional content groups by name.

```
cpdf -ocg-coalesce-on-name in.pdf -o out.pdf
```
Coalesce optional content groups after merging or stamping two files with OCGs with like names.

## **[Miscellaneous](#page-112-0)**

```
cpdf -blacktext in.pdf -o out.pdf
```
Blacken all the text in in.pdf, writing to out.pdf.

```
cpdf -thinlines 2pt in.pdf -o out.pdf
```
Make sure all lines in in.pdf are at least 2 pts wide, writing to out.pdf.

## **Example Program in Python**

This program loads a file hello.pdf from disk and writes out a document with the original included three times.

```
#Merge example
import pycpdflib
#DLL loading depends on your own platform. These are the author's settings.
if sys.platform.startswith('darwin'):
   pycpdflib.loadDLL("/Users/john/repos/python-libcpdf/libpycpdf.so")
elif sys.platform.startswith('linux'):
   pycpdflib.loadDLL("../libpycpdf.so")
elif sys.platform.startswith('win32') or sys.platform.startswith('cygwin'):
   os.add_dll_directory("C:\\\\OCaml64/home/JohnWhitington/python-libcpdf/")
   pycpdflib.loadDLL("libpycpdf.dll")
#We will take the input hello.pdf and repeat it three times
mergepdf = pycpdf.fromFile('hello.pdf', '')
#The list of PDFs to merge
pdfs = [mergepdf, mergepdf, mergepdf]
#Merge them
merged = pycpdflib.mergeSimple(pdfs)
#Write output
pycpdflib.toFile(merged, 'merged.pdf', False, False)
```
xii

## **Contents**

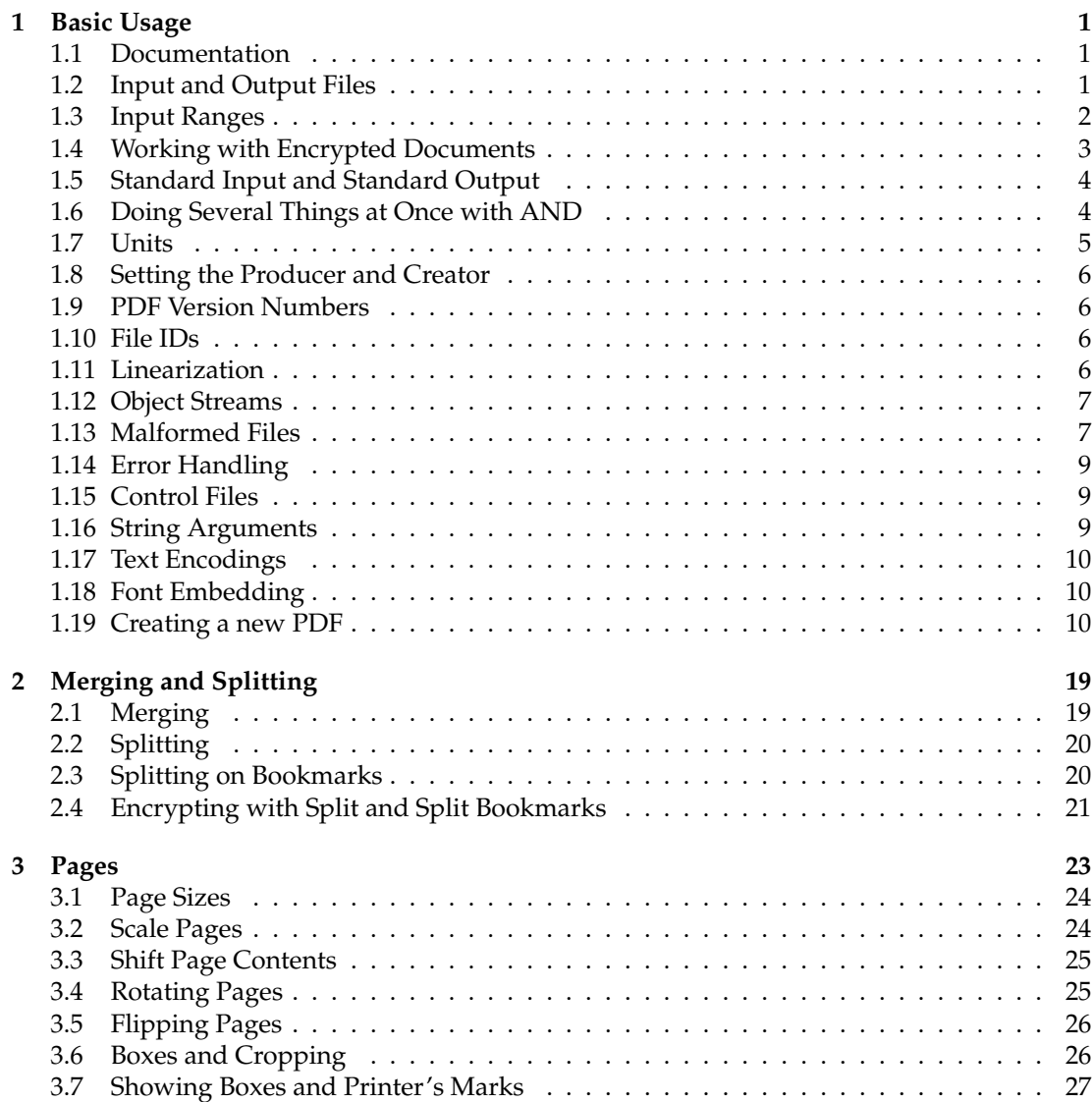

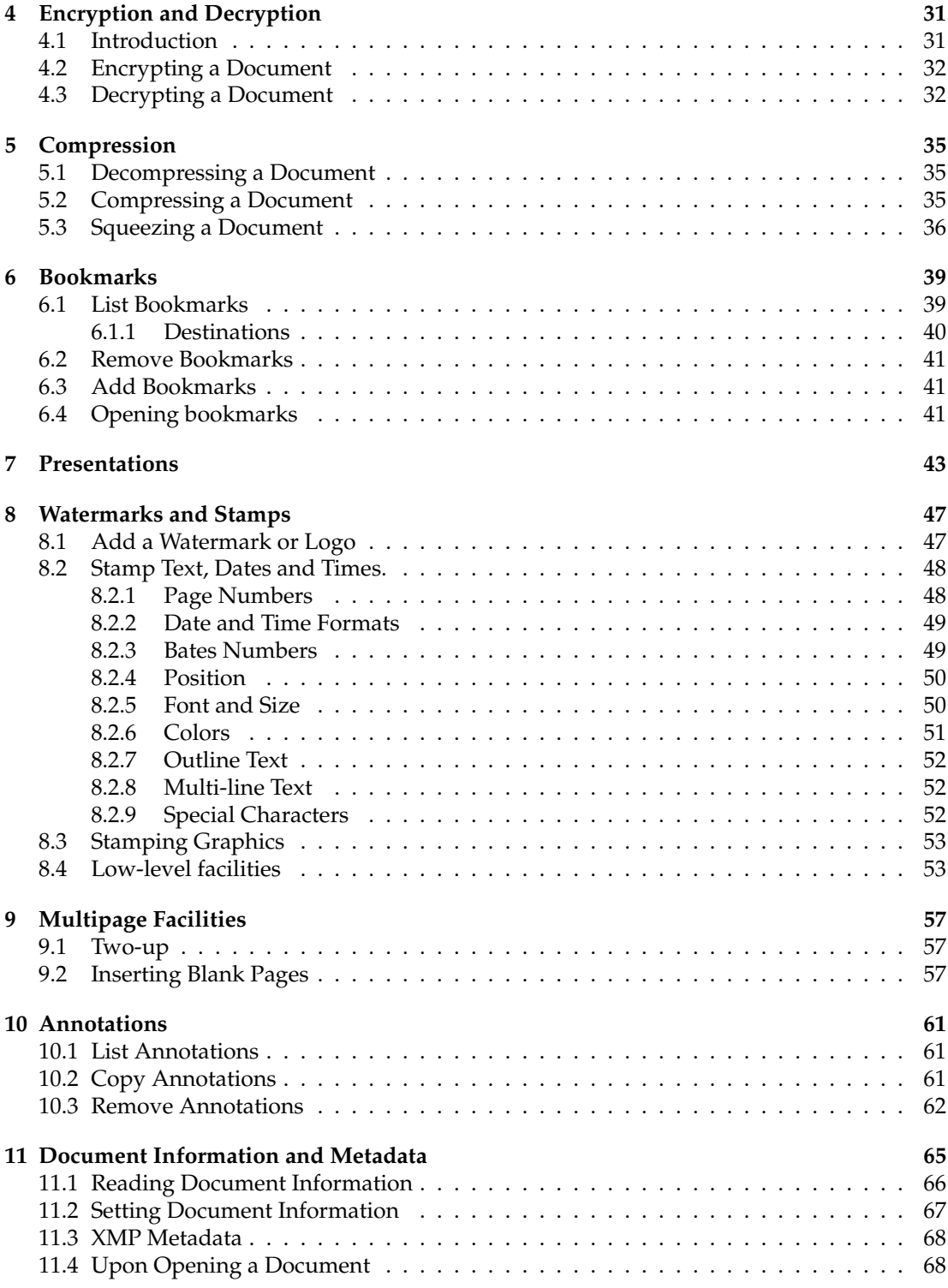

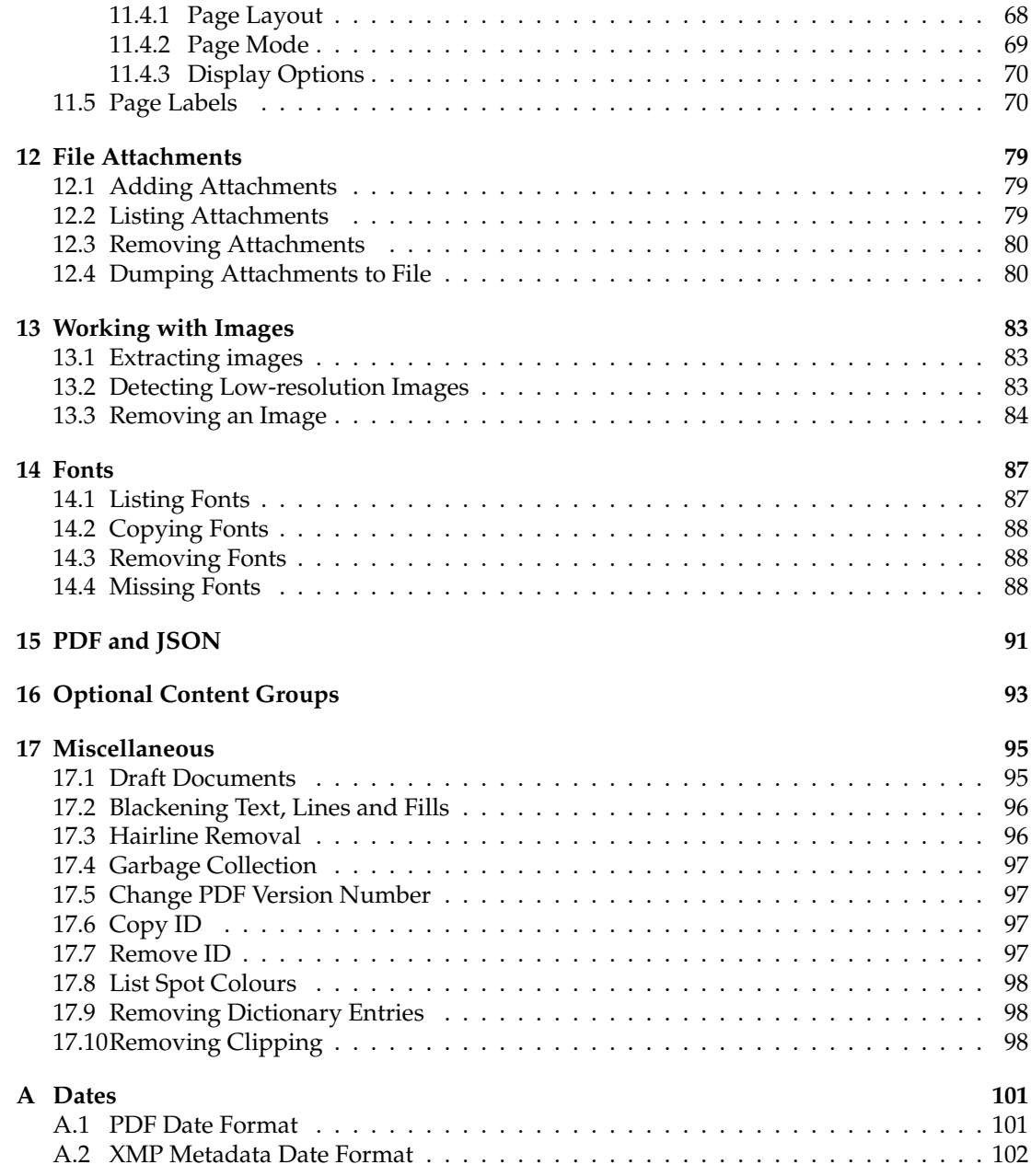

# **Typographical Conventions**

Command lines to be typed are shown in typewriter font in a box. For example:

cpdf in.pdf -o out.pdf

When describing the general form of a command, rather than a particular example, square brackets [] are used to enclose optional parts, and angled braces <> to enclose general descriptions which may be substituted for particular instances. For example,

cpdf <operation> in.pdf [<range>] -o out.pdf

describes a command line which requires an operation and, optionally, a range. An exception is that we use in.pdf and out.pdf instead of <input file> and <output file> to reduce verbosity. Under Microsoft Windows, type cpdf.exe instead of cpdf.

## <span id="page-18-0"></span>**Chapter 1**

## **Basic Usage**

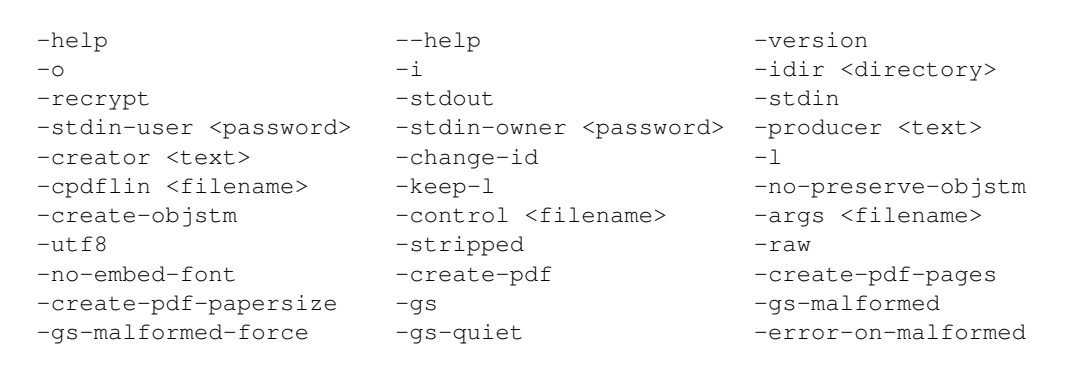

The Coherent PDF tools provide a wide range of facilities for modifying PDF files created by other means. There is a single command-line program cpdf (cpdf.exe under Microsoft Windows). The rest of this manual describes the options that may be given to this program.

### <span id="page-18-1"></span>**1.1 Documentation**

The operation  $-\text{help}$  /  $-\text{help}$  prints each operation and option together with a short description. The operation -version prints the cpdf version string.

## <span id="page-18-2"></span>**1.2 Input and Output Files**

The typical pattern for usage is

cpdf [<operation>] <input file(s)> -o <output file>

and the simplest concrete example, assuming the existence of a file  $\text{in.pdf}$  is:

cpdf in.pdf -o out.pdf

which copies in.pdf to out.pdf. The input and output may be the same file. Of course, we should like to do more interesting things to the PDF file than that!

Files on the command line are distinguished from other input by their containing a period. If an input file does not contain a period, it should be preceded by  $-i$ . For example:

cpdf -i in -o out.pdf

A whole directory of files may be added (where a command supports multiple files) by using the -idir option:

cpdf -merge -idir myfiles -o out.pdf

The files in the directory myfiles are considered in alphabetical order. They must all be PDF files. If the names of the files are numeric, leading zeroes will be required for the order to be correct (e.g 001.pdf, 002.pdf etc).

### <span id="page-19-0"></span>**1.3 Input Ranges**

An *input range* may be specified after each input file. This is treated differently by each operation. For instance

cpdf in.pdf 2-5 -o out.pdf

extracts pages two, three, four and five from  $\text{in.pdf}$ , writing the result to  $\text{out.pdf}$ , assuming that in.pdf contains at least five pages. Here are the rules for building input ranges:

- A dash  $(-)$  defines ranges, e.g. 1-5 or 6-3.
- A comma (, ) allows one to specify several ranges, e.g.  $1-2$ ,  $4-5$ .
- The word end represents the last page number.
- The words odd and even can be used in place of or at the end of a page range to restrict to just the odd or even pages.
- The words portrait and landscape can be used in place of or at the end of a page range to restrict to just those pages which are portrait or landscape. Note that the meaning of "portrait" and "landscape" does not take account of any viewing rotation in place (use -upright first, if required). A page with equal width and height is considered neither portrait nor landscape.
- The word reverse is the same as end-1.
- The word all is the same as 1-end.
- A range must contain no spaces.
- A tilde  $(\tilde{\ })$  defines a page number counting from the end of the document rather than the beginning. Page ˜1 is the last page, ˜2 the penultimate page etc.
- Prepending NOT to a whole page range inverts it.

For example:

```
cpdf in.pdf 1,2,7-end -o out.pdf
Remove pages three, four, five and six from a document.
   cpdf in.pdf 1-16odd -o out.pdf
Extract the odd pages 1,3,...,13,15.
   cpdf in.pdf landscape -rotate 90 -o out.pdf
Rotate all landscape pages by ninety degrees.
   cpdf in.pdf 1,all -o out.pdf
Duplicate the front page of a document, perhaps as a fax cover sheet.
   cpdf in.pdf ˜3-˜1 -o out.pdf
```
Extract the last three pages of a document, in order.

### <span id="page-20-0"></span>**1.4 Working with Encrypted Documents**

In order to perform many operations, encrypted input PDF files must be decrypted. Some require the owner password, some either the user or owner passwords. Either password is supplied by writing user=<password> or owner=<password> following each input file requiring it (before or after any range). The document will *not* be re-encrypted upon writing. For example:

```
cpdf in.pdf user=charles -info
cpdf in.pdf owner=fred reverse -o out.pdf
```
To re-encrypt the file with its existing encryption upon writing, which is required if only the user password was supplied, but allowed in any case, add the -recrypt option:

cpdf in.pdf user=charles reverse -recrypt -o out.pdf

The password required (owner or user) depends upon the operation being performed. Separate facilities are provided to decrypt and encrypt files (See Section [4\)](#page-48-0).

### <span id="page-21-0"></span>**1.5 Standard Input and Standard Output**

Thus far, we have assumed that the input PDF will be read from a file on disk, and the output written similarly. Often it's useful to be able to read input from stdin (Standard Input) or write output to stdout (Standard Output) instead. The typical use is to join several programs together into a *pipe*, passing data from one to the next without the use of intermediate files. Use -stdin to read from standard input, and -stdout to write to standard input, either to pipe data between multiple programs, or multiple invocations of the same program. For example, this sequence of commands (all typed on one line)

```
cpdf in.pdf reverse -stdout |
cpdf -stdin 1-5 -stdout |
cpdf -stdin reverse -o out.pdf
```
extracts the last five pages of in.pdf in the correct order, writing them to out.pdf. It does this by reversing the input, taking the first five pages and then reversing the result.

To supply passwords for a file from -stdin, use -stdin-owner <password> and/or -stdin-user <password>.

Using -stdout on the final command in the pipeline to output the PDF to screen is not recommended, since PDF files often contain compressed sections which are not screen-readable.

Several cpdf operations write to standard output by default (for example, listing fonts). A useful feature of the command line (not specific to  $\text{cpdf}$ ) is the ability to redirect this output to a file. This is achieved with the > operator:

```
cpdf -info in.pdf > file.txt
```
Use the  $\text{-info}$  operation (See Section [11.1\)](#page-83-0), redirecting the output to  $\text{file.txt.}$ 

### <span id="page-21-1"></span>**1.6 Doing Several Things at Once with AND**

The keyword AND can be used to string together several commands in one. The advantage compared with using pipes is that the file need not be repeatedly parsed and written out, saving time.

To use AND, simply leave off the output specifier (e.g  $-\circ$ ) of one command, and the input specifier (e.g filename) of the next. For instance:

cpdf -merge in.pdf in2.pdf AND -add-text "Label" AND -merge in3.pdf -o out.pdf

Merge in.pdf and in2.pdf together, add text to both pages, append in3.pdf and write to out.pdf.

To specify the range for each section, use -range:

```
cpdf -merge in.pdf in2.pdf AND -range 2-4 -add-text "Label"
    AND -merge in3.pdf -o out.pdf
```
#### <span id="page-22-0"></span>**1.7 Units**

When measurements are given to  $cpdf$ , they are in points (1 point =  $1/72$  inch). They may optionally be followed by some letters to change the measurement. The following are supported:

- pt Points (72 points per inch). The default.
- cm Centimeters
- mm Millimeters
- in Inches

For example, one may write 14mm or 21.6in. In addition, the following letters stand, in some operations (-scale-page, -scale-to-fit, -scale-contents, -shift, -mediabox, -crop) for various page dimensions:

> PW Page width PH Page height PMINX Page minimum x coordinate PMINY Page minimum y coordinate PMAXX Page maximum x coordinate PMAXY Page maximum y coordinate CW Crop box width CH Crop box height CMINX Crop box minimum x coordinate CMINY Crop box minimum y coordinate CMAXX Crop box maximum x coordinate CMAXY Crop box maximum y coordinate

For example, we may write PMINX PMINY to stand for the coordinate of the lower left corner of the page.

Simple arithmetic may be performed using the words add, sub, mul and div to stand for addition, subtraction, multiplication and division. For example, one may write 14in sub 30pt or PMINX mul 2

## <span id="page-23-0"></span>**1.8 Setting the Producer and Creator**

The -producer and -creator options may be added to any cpdf command line to set the producer and/or creator of the PDF file. If the file was converted from another format, the *creator* is the program producing the original, the *producer* the program converting it to PDF.

cpdf -merge in.pdf in2.pdf -producer MyMerger -o out.pdf

Merge in.pdf and in2.pdf, setting the producer to MyMerger and writing the output to out.pdf.

### <span id="page-23-1"></span>**1.9 PDF Version Numbers**

When an operation which uses a part of the PDF standard which was introduced in a later version than that of the input file, the PDF version in the output file is set to the later version (most PDF viewers will try to load any PDF file, even if it is marked with a later version number). However, this automatic version changing may be suppressed with the -keep-version option. If you wish to manually alter the PDF version of a file, use the -set-version operation described in Section [17.5.](#page-114-1)

### <span id="page-23-2"></span>**1.10 File IDs**

PDF files contain an ID (consisting of two parts), used by some workflow systems to uniquely identify a file. To change the ID, behavior, use the -change-id operation. This will create a new ID for the output file.

```
cpdf -change-id in.pdf -o out.pdf
Write in.pdf to out.pdf, changing the ID.
```
## <span id="page-23-3"></span>**1.11 Linearization**

Linearized PDF is a version of the PDF format in which the data is held in a special manner to allow content to be fetched only when needed. This means viewing a multipage PDF over a slow connection is more responsive. By default, cpdf does not linearize output files. To make it do so, add the -l option to the command line, in addition to any other command being used. For example:

cpdf -l in.pdf -o out.pdf Linearize the file in.pdf, writing to out.pdf. This requires the existence of the external program cpdflin which is provided with commercial versions of cpdf. This must be installed as described in the installation documentation provided with your copy of cpdf. If you are unable to install cpdflin, you must use  $-\text{cpdflin}$  to let cpdf know where to find it:

```
cpdf.exe -cpdflin "C:\\cpdflin.exe" -l in.pdf -o out.pdf
```
Linearize the file in.pdf, writing to out.pdf.

In extremis, you may place cpdflin and its resources in the current working directory, though this is not recommended. For further help, refer to the installation instructions for your copy of cpdf.

To keep the existing linearization status of a file (produce linearized output if the input is linearized and the reverse), use  $-\text{keep}-1$  instead of  $-1$ .

## <span id="page-24-0"></span>**1.12 Object Streams**

PDF 1.5 introduced a new mechanism for storing objects to save space: object streams. by default, cpdf will preserve object streams in input files, creating no more. To prevent the retention of existing object streams, use -no-preserve-objstm:

```
cpdf -no-preserve-objstm in.pdf -o out.pdf
```
Write the file in.pdf to out.pdf, removing any object streams.

To create new object streams if none exist, or augment the existing ones, use -create-objstm:

```
cpdf -create-objstm in.pdf -o out.pdf
```
Write the file in. pdf to out.  $pdf$ , preserving any existing object streams, and creating any new ones for new objects which have been added.

To create wholly new object streams, use both options together:

cpdf -create-objstm -no-preserve-objstm in.pdf -o out.pdf

Write the file in.pdf to out.pdf with wholly new object streams.

Files written with object streams will be set to PDF 1.5 or higher, unless -keep-version is used (see above).

## <span id="page-24-1"></span>**1.13 Malformed Files**

There are many malformed PDF files in existence, including many produced by otherwisereputable applications. cpdf attempts to correct these problems silently.

Grossly malformed files will be reconstructed. The reconstruction progress is shown on stderr (Standard Error):

```
$cpdf in.pdf -o out.pdf
couldn't lex object number
Attempting to reconstruct the malformed pdf in.pdf...
Read 5530 objects
Malformed PDF reconstruction succeeded!
```
If cpdf cannot reconstruct a malformed file, it is able to use the gs program to try to reconstruct the PDF file, if you have it installed. For example, if gs is installed and in your path, we might try:

cpdf -gs gs -gs-malformed in.pdf -o out.pdf

To suppress the output of gs use the -gs-quiet option.

If the malformity lies inside an individual page of the PDF, rather than in its gross structure, cpdf may appear to succeed in reconstruction, only to fail when processing a page (e.g when adding text). To force the use of gs to pre-process such files so cpdf cannot fail on them, use -gs-malformed-force:

cpdf in.pdf -gs gs -gs-malformed-force -o out.pdf [-gs-quiet]

The command line for -gs-malformed-force must be of *precisely* this form. Sometimes, on the other hand, we might wish cpdf to fail immediately on any malformed file, rather than try its own reconstruction process. The option -error-on-malformed achieves this.

Sometimes files can be technically well-formed but use inefficient PDF constructs. If you are sure the input files you are using are impeccably formed, the  $-f$  ast option may be added to the command line (or, if using AND, to each section of the command line). This will use certain shortcuts which speed up processing, but would fail on badly-produced files. The  $-fast$  option may be used with:

```
Chapter 3
```

```
-rotate-contents -upright -vflip -hflip
-shift -scale-page -scale-to-fit -scale-contents
-show-boxes -hard-box -trim-marks
Chapter 8
-add-text -add-rectangle
-stamp-on -stamp-under -combine-pages
Chapter 9
-twoup -twoup-stack
```
If problems occur, refrain from using -fast.

#### <span id="page-26-0"></span>**1.14 Error Handling**

When cpdf encounters an error, it exits with code 2. An error message is displayed on stderr (Standard Error). In normal usage, this means it's displayed on the screen. When a bad or inappropriate password is given, the exit code is 1.

### <span id="page-26-1"></span>**1.15 Control Files**

```
cpdf -control <filename>
cpdf -args <filename>
```
Some operating systems have a limit on the length of a command line. To circumvent this, or simply for reasons of flexibility, a control file may be specified from which arguments are drawn. This file does not support the full syntax of the command line. Commands are separated by whitespace, quotation marks may be used if an argument contains a space, and the sequence \" may be used to introduce a genuine quotation mark in such an argument.

Several -control arguments may be specified, and may be mixed in with conventional command-line arguments. The commands in each control file are considered in the order in which they are given, after all conventional arguments have been processed. It is recommended to use -args in all new applications. However, -control will be supported for legacy applications.

To avoid interference between -control and AND, a new mechanism has been added. Using -args in place of -control will perform direct textual substitution of the file into the command line, prior to any other processing.

### <span id="page-26-2"></span>**1.16 String Arguments**

Command lines are handled differently on each operating system. Some characters are reserved with special meanings, even when they occur inside quoted string arguments. To avoid this problem, cpdf performs processing on string arguments as they are read.

A backslash is used to indicate that a character which would otherwise be treated specially by the command line interpreter is to be treated literally. For example, Unix-like systems attribute a special meaning to the exclamation mark, so the command line

cpdf -add-text "Hello!" in.pdf -o out.pdf

would fail. We must escape the exclamation mark with a backslash:

```
cpdf -add-text "Hello\!" in.pdf -o out.pdf
```
It follows that backslashes intended to be taken literally must themselves be escaped (i.e. written  $\setminus \setminus$ .

## <span id="page-27-0"></span>**1.17 Text Encodings**

Some cpdf commands write text to standard output, or read text from the command line or configuration files. These are:

```
-info
-list-bookmarks
-set-author et al.
-list-annotations
-dump-attachments
```
There are three options to control how the text is interpreted:

 $-$ utf8 -stripped -raw

Add  $-\text{utf8}$  to use Unicode UTF8,  $-\text{striped}$  to convert to 7 bit ASCII by dropping any high characters, or  $-\text{raw}$  to perform no processing. The default unless specified in the documentation for an individual operation is -stripped.

## <span id="page-27-1"></span>**1.18 Font Embedding**

Use the -no-embed-font to avoid embedding the Standard 14 Font metrics when adding text with -add-text.

## <span id="page-27-2"></span>**1.19 Creating a new PDF**

Cpdf can build a new PDF file, given a number of pages and a paper size. The default is one page, A4 portrait.

```
cpdf -create-pdf -create-pdf-pages 20
     -create-pdf-papersize usletterportrait -o out.pdf
```
The standard paper sizes are listed in Section [3.1,](#page-41-0) or you may specify the width and height directly, as described in the same chapter.

### **Python Interface**

Loading the libpypcdf and libcpdf DLLs

--------------------------------------

Before using the library, you must load the ``libpycpdf`` and ``libcpdf`` DLLs. This is achieved with the ``pycpdflib.loadDLL`` function, given the filename or full path of the ``libpycpdf`` DLL.

On Windows, you may have to call ``os.add\_dll\_directory`` first. On MacOS, you may need to give the full path, and you may need to install ``libcpdf.so`` in a standard location ``/usr/local/lib/``, or use the ``install\_name\_tool`` command to tell ``libpycpdf.so`` where to find ``libcpdf.so``.

Conventions -----------

Any function may raise the exception ``CPDFError``, carrying a string describing the error.

A 'range' is a list of integers specifying page numbers. Page numbers start at 1. Range arguments are called `r`.

Text arguments and results are in UTF8.

Units are in PDF points (1/72 inch).

Angles are in degrees.

Built-in values ---------------

Paper sizes:

a0portrait a1portrait a2portrait a3portrait a4portrait a5portrait a0landscape a1landscape a2landscape a3landscape a4landscape a5landscape usletterportrait usletterlandscape uslegalportrait uslegallandscape

Permissions:

noEdit noPrint noCopy noAnnot noForms noExtract noAssemble noHqPrint

Encryption methods:

pdf40bit pdf128bit aes128bitfalse aes128bittrue aes256bitfalse aes256bittrue aes256bitisofalse aes256bitisotrue

Positions:

Positions with two numbers in a tuple e.g (posLeft, 10.0, 20.0)

posCentre posLeft posRight

Positions with one number in a tuple e.g (top, 5.0)

top topLeft topRight left bottomLeft bottomRight right

Positions with no numbers e.g diagonal

diagonal reverseDiagonal

Fonts:

timesRoman timesBold timesItalic timesBoldItalic helvetica helveticaBold helveticaOblique helveticaBoldOblique courier courierBold courierOblique courierBoldOblique

Justification:

leftJustify centreJustify rightJustify

Page layouts:

```
singlePage oneColumn twoColumnLeft twoColumnRight twoPageLeft twoPageRight
```
Page modes:

useNone useOutlines useThumbs useOC useAttachments

Page label styles:

decimalArabic uppercaseRoman lowercaseRoman uppercaseLetters lowercaseLetters

# CHAPTER 0. Preliminaries

class Pdf: """The type of PDF documents."""

def loadDLL(f): """Load the libpycpdf DLL from a given file, and set up pycpdflib. Must be called prior to using any other function in the library."""

class CPDFError(Exception): """Any function may raise an exception CPDFError, carrying a string describing what went wrong."""

def lastError(): """Return the last error. Not usually used directly, since pycpdflib functions raise exceptions."""

```
def lastErrorString():
    """Return the last error string. Not usually used directly, since pycpdflib
   functions raise exceptions."""
def checkerror():
    """Raise an exception if the last function call resulted in an error. Not
   used directly, since pycpdflib functions will raise the exception
   directly."""
def version():
    """Return the version number of the pycpdflib library."""
def setFast():
   """ Set fast mode. Some operations have a fast mode. The default is 'slow'
   mode, which works even on old-fashioned files. For more details, see
   section 1.13 of the CPDF manual. This function sets the mode globally. """
def setSlow():
   """ Set slow mode. Some operations have a fast mode. The default is 'slow'
   mode, which works even on old-fashioned files. For more details, see
   section 1.13 of the CPDF manual. This function sets the mode globally. """
def clearError():
    """ Clear the current error state. """
def onExit():
    """ A debug function which prints some information about
    resource usage. This can be used to detect if PDFs or ranges are being
   deallocated properly."""
# CHAPTER 1. Basics
def fromFile(filename, userpw):
    """ Load a PDF file from a given file.
   Supply a user password (possibly blank) in case the file is encypted. It
    won't be decrypted, but sometimes the password is needed just to load the
    file."""
def fromFileLazy(filename, userpw):
    """ Loads a PDF from a file, doing only
   minimal parsing. The objects will be read and parsed when they are actually
    needed. Use this when the whole file won't be required. Also supply a user
   password (possibly blank) in case the file is encypted. It won't be
   decrypted, but sometimes the password is needed just to load the file."""
def fromMemory(data, userpw):
    """ Load a file from a byte array and the user password (blank if none)."""
def fromMemoryLazy(data, userpw):
    """ Load a file from from a byte array and the user password (blank if
```

```
none), but lazily like fromFileLazy."""
def blankDocument(w, h, pages):
    """ Create a blank document
    with pages of the given width (in points), height (in points), and number
    of pages."""
def blankDocumentPaper(papersize, pages):
    """Create a blank document with pages of the given paper size, and number
    of pages. """
def ptOfCm(i):
    """Convert a figure in centimetres to points (72 points to 1 inch)."""
def ptOfMm(i):
    """Convert a figure in millimetres to points (72 points to 1 inch)."""
def ptOfIn(i):
    """Convert a figure in inches to points (72 points to 1 inch)."""
def cmOfPt(i):
    """Convert a figure in points to centimetres (72 points to 1 inch)."""
def mmOfPt(i):
    """Convert a figure in points to millimetres (72 points to 1 inch)."""
def inOfPt(i):
    """Convert a figure in points to inches (72 points to 1 inch)."""
def parsePagespec(pdf, pagespec):
    """Parse a page specification such as "1-3,8-end" to a range with reference to
    a given PDF (the PDF is supplied so that page ranges which reference pages
    which do not exist are rejected)."""
def validatePagespec(pagespec):
    """Validate a page specification, returning True or False, so far as is
    possible in the absence of the actual document."""
def stringOfPagespec(pdf, r):
    """Build a page specification from a page
    range. For example, the range containing 1, 2, 3, 6, 7, 8 in a document of 8
    pages might yield "1-3,6-end" """
def blankRange():
    """Create a range with no pages in."""
def pageRange(f, t):
    """ Nuild a range from one page to another inclusive.
    For example, pageRange(3,7) gives the range 3,4,5,6,7. ""
def all(pdf):
```

```
"""The range containing all the pages in a given document."""
def even(r):
   """A range which contains just the even pages of another
   range."""
def odd(r):
   """A range which contains just the odd pages of another
   range."""
def rangeUnion(a, b):
   """The union of two ranges giving a range containing
    the pages in range a and range b."""
def difference(a, b):
   """The difference of two ranges, giving a range
   containing all the pages in a except for those which are also in b."""
def removeDuplicates(r):
    """Deduplicates a range, returning a new one."""
def rangeLength(r):
    """The number of pages in a range."""
def rangeGet(r, n):
    """Get the page number at position n in a range, where
def rangeAdd(r, p):
    """Add the page to a range, if it is not already
    there."""
def isInRange(r, p):
    """Returns True if the page p is in the range r, False otherwise."""
def pages(pdf):
   """Return the number of pages in a PDF."""
   r = libc.pycpdf_pages(pdf.pdf)
   checkerror()
   return r
def pagesFast(userpw, filename):
    """Return the number of pages in a given
   PDF, with given user password. It tries to do this as fast as
   possible, without loading the whole file."""
def toFile(pdf, filename, linearize, make_id):
    """Write the file to a given filename. If linearize is True, it will be
   linearized, if supported by libcpdf. If make_id is True, it will be given a
   new ID."""
def toFileExt(pdf, filename, linearize, make_id, preserve_objstm,
```
generate\_objstm, compress\_objstm): """Write the file to a given filename. If linearize is True, it will be linearized, if supported by libcpdf. If make\_id is True, it will be given a new ID. If preserve\_objstm is True, existing object streams will be preserved. If generate\_objstm is True, object streams will be generated even if not originally present. If compress\_objstm is True, object streams will be compressed (what we usually want). WARNING: the pdf argument will be invalid after this call and should not be used again.""" def toMemory(pdf, linearize, make\_id): """Write a file to memory, returning the buffer as a byte array of type bytes.""" def isEncrypted(pdf): """Returns True if a documented is encrypted, False otherwise."""  $r = \text{libe.pycpdf_isEncrypted}(\text{pdf.pdf})$ checkerror() return r def toFileEncrypted(pdf, method, permissions, ownerpw, userpw, linearize, makeid, filename): """Write the file to a given filename encrypted with the given encryption method, permissions list, and owener and user passwords. If linearize is True, it will be linearized, if supported by libcpdf. If make\_id is True, it will be given a new ID.""" def toFileEncryptedExt(pdf, method, permissions, ownerpw, userpw, linearize, makeid, preserve\_objstm, generate\_objstm, compress\_objstm, filename): """Write the file to a given filename encrypted with the given encryption method, permissions list, and owener and user passwords. If linearize is True, it will be linearized, if supported by libcpdf. If make id is True, it will be given a new ID. If preserve\_objstm is True, existing object streams will be preserved. If generate\_objstm is True, object streams will be generated even if not originally present. If compress\_objstm is True, object streams will be compressed (what we usually want). WARNING: the pdf argument will be invalid after this call and should not be used again.""" def decryptPdf(pdf, userpw): """Attempts to decrypt a PDF using the given user password. An exception is raised in the event of a bad password.""" def decryptPdfOwner(pdf, ownerpw): """Attempts to decrypt a PDF using the given owner password. An exception is raised in the event of a bad password.""" def hasPermission(pdf, perm):

"""Returns True if the given permission (restriction) is present."""

def encryptionKind(pdf):

"""Return the encryption method currently in use on a document."""
# **Merging and Splitting**

```
cpdf -merge in1.pdf [<range>] in2.pdf [<range>] [<more names/ranges>]
    [-retain-numbering] [-remove-duplicate-fonts]
     [-merge-add-bookmarks] [-merge-add-bookmarks-use-titles]
    -o out.pdf
cpdf -split in.pdf -o <format> [-chunk <chunksize>]
cpdf -split-bookmarks <level> in.pdf -o <format>
```
## **2.1 Merging**

The -merge operation allow the merging of several files into one. Ranges can be used to select only a subset of pages from each input file in the output. The output file consists of the concatenation of all the input pages in the order specified on the command line. Actually, the -merge can be omitted, since this is the default operation of cpdf.

```
cpdf -merge a.pdf 1 b.pdf 2-end -o out.pdf
```
Take page one of a.pdf and all but the first page of  $b$ .pdf, merge them and produce  $out.pdf$ .

Merge maintains bookmarks, named destinations, and name dictionaries.

Forms and other objects which cannot be merged are retained if they are from the document which first exhibits that feature.

The -retain-numbering option keeps the PDF page numbering labels of each document intact, rather than renumbering the output pages from 1.

The -remove-duplicate-fonts option ensures that fonts used in more than one of the inputs only appear once in the output.

The -merge-add-bookmarks option adds a top-level bookmark for each file, using the filename. Any existing bookmarks are retained. The -merge-add-bookmarks-use-titles, when used in conjunction with -merge-add-bookmarks, will use the title from each PDF's metadata instead of the filename.

# **2.2 Splitting**

The -split operation splits a PDF file into a number of parts which are written to file, their names being generated from a *format*. The optional -chunk option allows the number of pages written to each output file to be set.

```
cpdf -split a.pdf -o out%%%.pdf
Split a.pdf to the files out001.pdf, out002.pdf etc.
   cpdf a.pdf even AND -split -chunk 10 -o dir/out%%%.pdf
Split the even pages of a.pdf to the files out001.pdf, out002.pdf etc. with at most ten pages in
each file. The directory (folder) dir must exist.
```
If the output format does not provide enough numbers for the files generated, the result is unspecified. The following format operators may be used:

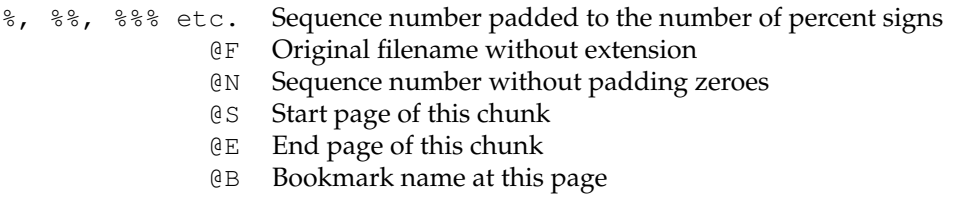

Numbers padded to a fixed width field by zeroes may be obtained for  $\mathfrak{E}$  s and  $\mathfrak{E}$  E by following them with more @ signs e.g @E@@@ for a fixed width of three.

# **2.3 Splitting on Bookmarks**

The -split-bookmarks <level> operation splits a PDF file into a number of parts, according to the page ranges implied by the document's bookmarks. These parts are then written to file with names generated from the given format.

Level 0 denotes the top-level bookmarks, level 1 the next level (sub-bookmarks) and so on. So -split-bookmarks 1 creates breaks on level 0 and level 1 boundaries.

```
cpdf -split-bookmarks 0 a.pdf -o out%%%.pdf
```
Split a.pdf to the files out 001.pdf, out 002.pdf on bookmark boundaries.

Now, there may be many bookmarks on a single page (for instance, if paragraphs are bookmarked or there are two subsections on one page). The splits calculated by -split-bookmarks ensure that each page appears in only one of the output files. It is possible to use the @ operators above, including operator @B which expands to the text of the bookmark:

```
cpdf -split-bookmarks 0 a.pdf -o @B.pdf
```
Split a.pdf on bookmark boundaries, using the bookmark text as the filename.

The bookmark text used for a name is converted from unicode to 7 bit ASCII, and the following characters are removed, in addition to any character with ASCII code less than 32:

/ ?  $\langle$  > \ : \* | " ^ + =

# **2.4 Encrypting with Split and Split Bookmarks**

The encryption parameters described in Chapter [4](#page-48-0) may be added to the command line to encrypt each split PDF. Similarly, the -recrypt switch described in Chapter [1](#page-18-0) may by given to re-encrypt each file with the existing encryption of the source PDF.

```
# CHAPTER 2. Merging and Splitting
def mergeSimple(pdfs):
    """Given a list of PDFs, merges the documents into a new PDF, which is
    returned."""
def merge(pdfs, retain_numbering, remove_duplicate_fonts):
```
"""Merges the list of PDFs. If retain\_numbering is True page labels are not rewritten. If remove\_duplicate\_fonts is True, duplicate fonts are merged. This is useful when the source documents for merging originate from the same source."""

- def mergeSame(pdfs, retain\_numbering, remove\_duplicate\_fonts, ranges): """The same as merge, except that it has an additional argument - a list of page ranges. This is used to select the pages to pick from each PDF. This avoids duplication of information when multiple discrete parts of a single source PDF are included."""
- def selectPages(pdf, r): """ Returns a new document which just those pages in the page range."""

# **Pages**

```
cpdf -scale-page "<scale x> <scale y>" [-fast] in.pdf [<range>] -o out.pdf
cpdf -scale-to-fit "<x size> <y size>" [-fast]
     [-scale-to-fit-scale <scale>]
     in.pdf [<range>] -o out.pdf
cpdf -scale-contents [<scale>] [<position>] [-fast]
     in.pdf [<range>] -o out.pdf
cpdf -shift "<shift x> <shift y>" [-fast] in.pdf [<range>] -o out.pdf
cpdf -rotate <angle> in.pdf [<range>] -o out.pdf
cpdf -rotateby <angle> in.pdf [<range>] -o out.pdf
cpdf -rotate-contents <angle> [-fast] in.pdf [<range>] -o out.pdf
cpdf -upright [-fast] in.pdf [<range>] -o out.pdf
cpdf -hflip [-fast] in.pdf [<range>] -o out.pdf
cpdf -vflip [-fast] in.pdf [<range>] -o out.pdf
cpdf -mediabox "<x> <y> <w> <h>> <h> in.pdf [<range>] -o out.pdf
cpdf -cropbox "<x> <y> <w> <h> <h' in.pdf [<range) -o out.pdf
cpdf -remove-cropbox in.pdf [<range>] -o out.pdf
   (Also bleed, art, and trim versions of these two commands, for example -artbox,
-remove-trimbox)
cpdf -frombox <boxname> -tobox <br/> <br/> <br/>(>pdiabox-if-missing]
     in.pdf [<range>] -o out.pdf
cpdf -hard-box <br/> <br/> <br/> <br/> <br/> <br/> <br/> <br/> <br/> <tange>>>>>><br/><br/><br/><tange>><br/>
     [-mediabox-if-missing] -o out.pdf
cpdf -show-boxes [-fast] in.pdf [<range>] -o out.pdf
cpdf -trim-marks [-fast] in.pdf [<range>] -o out.pdf
```
## **3.1 Page Sizes**

Any time when a page size is required, instead of writing, for instance "210mm 197mm" one can instead write a4portrait. Here is a list of supported page sizes:

```
a0portrait a1portrait a2portrait
a3portrait a4portrait a5portrait
a6portrait a7portrait a8portrait
a9portrait a10portrait
a0landscape a1landscape a2landscape
a3landscape a4landscape a5landscape
a6landscape a7landscape a8landscape
a9landscape a10landscape
usletterportrait usletterlandscape
uslegalportrait uslegallandscape
```
# **3.2 Scale Pages**

The -scale-page operation scales each page in the range by the X and Y factors given. This scales both the page contents, and the page size itself. It also scales any Crop Box and other boxes (Art Box, Trim Box etc). As with several of these commands, remember to take into account any page rotation when considering what the X and Y axes relate to.

cpdf -scale-page "2 2" in.pdf -o out.pdf

Convert an A4 page to A3, for instance.

The -scale-to-fit operation scales each page in the range to fit a given page size, preserving aspect ratio and centering the result.

cpdf -scale-to-fit "297mm 210mm" in.pdf -o out.pdf cpdf -scale-to-fit a4portrait in.pdf -o out.pdf

Scale a file's pages to fit A4 portrait.

The scale can optionally be set to a percentage of the available area, instead of filling it.

cpdf -scale-to-fit a4portrait -scale-to-fit-scale 0.9 in.pdf -o out.pdf Scale a file's pages to fit A4 portrait, scaling the page 90% of its possible size.

NB: -scale-to-fit operates with respect to the media box not the crop box. If necessary, set the media box to be equal to the crop box first. In addition,  $-\text{scale-to-fit}$  presently requires that the origin of the media box be  $(0, 0)$ . This can be assured by preprocessing with  $-\text{upright}$ .

The -scale-contents operation scales the contents about the center of the crop box (or, if absent, the media box), leaving the page dimensions (boxes) unchanged.

```
cpdf -scale-contents 0.5 in.pdf -o out.pdf
```
Scale a file's contents on all pages to 50% of its original dimensions.

To scale about a point other than the center, one can use the positioning commands described in Section [8.2.4.](#page-67-0) For example:

```
cpdf -scale-contents 0.5 -topright 20 in.pdf -o out.pdf
```
Scale a file's contents on all pages to 50% of its original dimensions about a point 20pts from its top right corner.

# **3.3 Shift Page Contents**

The  $-s$ hift operation shifts the contents of each page in the range by X points horizontally and Y points vertically.

cpdf -shift "50 0" in.pdf even -o out.pdf

Shift pages to the right by 50 points (for instance, to increase the binding margin).

# **3.4 Rotating Pages**

There are two ways of rotating pages: (1) setting a value in the PDF file which asks the viewer (e.g. Acrobat) to rotate the page on-the-fly when viewing it (use  $-$ rotate or  $-$ rotateby) and (2) actually rotating the page contents and/or the page dimensions (use  $-\psi$  -upright afterwards or -rotate-contents to just rotate the page contents).

The possible values for  $-\text{rotate}$  and  $-\text{rotate}$  -by are 0, 90, 180 and 270, all interpreted as being clockwise. Any value may be used for -rotate-contents.

The -rotate operation sets the viewing rotation of the selected pages to the absolute value given.

```
cpdf -rotate 90 in.pdf -o out.pdf
```
Set the rotation of all the pages in the input file to ninety degrees clockwise.

The -rotateby operation changes the viewing rotation of all the given pages by the relative value given.

cpdf -rotateby 90 in.pdf -o out.pdf

Rotate all the pages in the input file by ninety degrees clockwise.

The -rotate-contents operation rotates the contents and dimensions of the page by the given relative value.

cpdf -rotate-contents 90 in.pdf -o out.pdf

Rotate all the page contents in the input file by ninety degrees clockwise. Does not change the page dimensions.

The -upright operation does whatever combination of -rotate and -rotate-contents is required to change the rotation of the document to zero without altering its appearance. In addition, it makes sure the media box has its origin at (0,0), changing other boxes to compensate. This is important because some operations in CPDF (such as scale-to-fit), and in other PDFprocessing programs, work properly only when the origin is (0, 0).

# **3.5 Flipping Pages**

The -hflip and -vflip operations flip the contents of the chosen pages horizontally or vertically. No account is taken of the current page rotation when considering what "horizontally" and "vertically" mean, so you may like to use -upright first.

```
cpdf -hflip in.pdf even -o out.pdf
Flip the even pages in in.pdf horizontally.
   cpdf -vflip in.pdf -o out.pdf
Flip all the pages in in.pdf vertically.
```
# **3.6 Boxes and Cropping**

All PDF files contain a *media box* for each page, giving the dimensions of the paper. To change these dimensions (without altering the page contents in any way), use the -mediabox operation.

```
cpdf -mediabox "0pt 0pt 500pt 500pt" in.pdf -o out.pdf
```
Set the media box to 500 points square.

The four numbers are minimum x, minimum y, width, height. x coordinates increase to the right, y coordinates increase upwards. PDF file can also optionally contain a *crop box* for each page, defining to what extent the page is cropped before being displayed or printed. A crop box can be set, changed and removed, without affecting the underlying media box. To set or change the crop box use -cropbox. To remove any existing crop box, use -remove-cropbox.

```
cpdf -cropbox "0pt 0pt 200mm 200mm" in.pdf -o out.pdf
Crop pages to the bottom left 200-millimeter square of the page.
   cpdf -remove-cropbox in.pdf -o out.pdf
Remove cropping.
```
Note that the crop box is only obeyed in some viewers. Similar operations are available for the bleed, art, and trim boxes (-art, -remove-bleed etc.)

```
cpdf -frombox <boxname> -tobox <br/> <br/>boxname> [-mediabox-if-missing]
     in.pdf [<range>] -o out.pdf
```
Copy the contents of one box to another.

This operation copies the contents of one box (Media box, Crop box, Trim box etc.) to another. If  $-$ mediabox $-$ if-missing is added, the media box will be substituted when the 'from' box is not set for a given page. For example

cpdf -frombox /TrimBox -tobox /CropBox in.pdf -o out.pdf

copies the Trim Box of each page to the Crop Box of each page. The possible boxes are /MediaBox, /CropBox, /BleedBox, /TrimBox, /ArtBox.

A hard box (one which clips its contents by inserting a clipping rectangle) may be created with the -hard-box operation:

cpdf -hard-box /TrimBox in.pdf -o out.pdf

This means the resultant file may be used as a stamp without contents outside the given box reappearing. The -mediabox-if-missing option may also be used here.

### **3.7 Showing Boxes and Printer's Marks**

The -show-boxes operation displays the boxes present on each page as method of debugging. Since boxes may be coincident, they are shown in differing colours and dash patterns so they may be identified even where they overlap. The colours are:

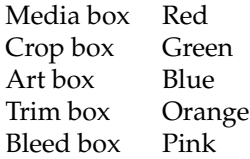

The -trim-marks operation adds trim marks to a PDF file. The trim box must be present.

# CHAPTER 3. Pages

- def scalePages(pdf, r, sx, sy): """Scale the page dimensions and content of the given range of pages by the given scale (sx, sy), about  $(0, 0)$ . Other boxes (crop etc. are altered as appropriate)."""
- def scaleToFit(pdf, r, w, h, scale\_to\_fit\_scale): """Scales the pages in the range to fit new page dimensions (w and h) multiplied by scale\_to\_fit\_scale (typically 1.0). Other boxes (crop etc.) are altered as appropriate."""
- def scaleToFitPaper(pdf, r, papersize, scale\_to\_fit\_scale): """Scales the given pages to fit the given page size, possibly multiplied by scale\_to\_fit\_scale (typically 1.0)"""
- def scaleContents(pdf, r, pos, scale): """Scales the contents of the pages in the range about the point given by the position, by the scale given."""
- def shiftContents(pdf, r, dx, dy): """Shift the content of the pages in the range by (dx, dy)."""
- def rotate(pdf, r, rotation): """Change the viewing rotation of the pages in the range to an absolute value. Appropriate rotations are 0, 90, 180, 270."""
- def rotateBy(pdf, r, rotation): """Change the viewing rotation of the pages in the range by a given number of degrees. Appropriate values are 90, 180, 270."""
- def rotateContents(pdf, r, rotation): """Rotate the content about the centre of the page by the given number of degrees, in a clockwise direction."""
- def upright(pdf, r): """Change the viewing rotation of the pages in the range, counter-rotating the dimensions and content such that there is no visual change."""
- def hFlip(pdf, r): """Flip horizontally the pages in the range."""
- def vFlip(pdf, r): """Flip vertically the pages in the range."""
- def crop(pdf, r, x, y, w, h): """Crop a page to the box defined by  $(x, y, w, h)$ , replacing any existing crop box."""

def removeCrop(pdf, r): """Remove any crop box from pages in the range.""" def removeTrim(pdf, r): """Remove any trim box from pages in the range.""" def removeArt(pdf, r): """Remove any art box from pages in the range.""" def removeBleed(pdf, r): """Remove any bleed box from pages in the range.""" def trimMarks(pdf, r): """Add trim marks to the given pages, if the trimbox exists.""" def showBoxes(pdf, r): """Show the boxes on the given pages, for debug.""" def hardBox(pdf, r, boxname): """Make a given box a 'hard box' i.e clip it explicitly. Boxname could be,

for example "/TrimBox"."""

# <span id="page-48-0"></span>**Encryption and Decryption**

```
cpdf -encrypt <method> [-pw=]<owner> [-pw=]<user>
    [-no-encrypt-metadata] <permissions> in.pdf -o out.pdf
cpdf -decrypt in.pdf owner=<owner password> -o out.pdf
```
## **4.1 Introduction**

PDF files can be encrypted using various types of encryption and attaching various permissions describing what someone can do with a particular document (for instance, printing it or extracting content). There are two types of person:

The **User** can do to the document what is allowed in the permissions.

The **Owner** can do anything, including altering the permissions or removing encryption entirely.

There are five kinds of encryption:

- 40-bit encryption (method 40bit) in Acrobat 3 (PDF 1.1) and above
- 128-bit encryption (method 128bit) in Acrobat 5 (PDF 1.4) and above
- 128-bit AES encryption (method AES) in Acrobat 7 (PDF 1.6) and above
- 256-bit AES encryption (method AES256) in Acrobat 9 (PDF 1.7) *this is deprecated do not use for new documents*
- 256-bit AES encryption (method AES256ISO) in PDF 2.0

All encryption supports these kinds of permissions:

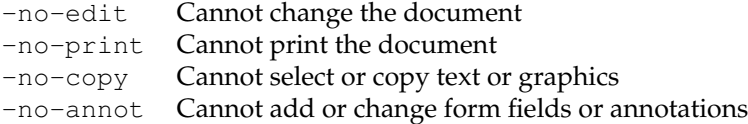

In addition, 128-bit encryption (Acrobat 5 and above) and AES encryption supports these:

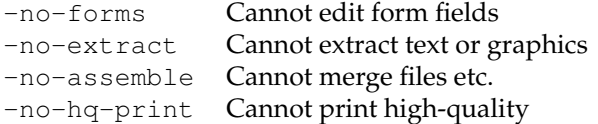

Add these options to the command line to prevent each operation.

### **4.2 Encrypting a Document**

To encrypt a document, the owner and user passwords must be given (here, fred and charles respectively):

```
cpdf -encrypt 40bit fred charles -no-print in.pdf -o out.pdf
cpdf -encrypt 128bit fred charles -no-extract in.pdf -o out.pdf
cpdf -encrypt AES fred "" -no-edit -no-copy in.pdf -o out.pdf
```
A blank user password is common. In this event, PDF viewers will typically not prompt for a password for when opening the file or for operations allowable with the user password.

cpdf -encrypt AES256 fred "" -no-forms in.pdf -o out.pdf

In addition, the usual method can be used to give the existing owner password, if the document is already encrypted.

The optional  $-pw=$  preface may be given where a password might begin with a  $-$  and thus be confused with a command line option.

When using AES encryption, the option is available to refrain from encrypting the metadata. Add -no-encrypt-metadata to the command line.

### **4.3 Decrypting a Document**

To decrypt a document, the owner password is provided.

```
cpdf -decrypt in.pdf owner=fred -o out.pdf
```
The user password cannot decrypt a file.

- # CHAPTER 4. Encryption
- # Encryption covered under Chapter 1 in pycpdflib

# **Compression**

```
cpdf -decompress in.pdf -o out.pdf
cpdf -compress in.pdf -o out.pdf
cpdf -squeeze in.pdf [-squeeze-log-to <filename>]
     [-squeeze-no-recompress] [-squeeze-no-page-data] -o out.pdf
```
cpdf provides basic facilities for decompressing and compressing PDF streams, and for reprocessing the whole file to 'squeeze' it.

## **5.1 Decompressing a Document**

To decompress the streams in a PDF file, for instance to manually inspect the PDF, use:

cpdf -decompress in.pdf -o out.pdf

If cpdf finds a compression type it can't cope with, the stream is left compressed. When using -decompress, object streams are not compressed. It may be easier for manual inspection to also remove object streams, by adding the -no-preserve-objstm option to the command.

## **5.2 Compressing a Document**

To compress the streams in a PDF file, use:

cpdf -compress in.pdf -o out.pdf

cpdf compresses any streams which have no compression using the **FlateDecode** method, with the exception of Metadata streams, which are left uncompressed.

## **5.3 Squeezing a Document**

To *squeeze* a PDF file, reducing its size by an average of about twenty percent (though sometimes not at all), use:

```
cpdf -squeeze in.pdf -o out.pdf
```
Adding -squeeze to the command line when using another operation will *squeeze* the file or files upon output.

The -squeeze operation writes some information about the squeezing process to standard output. The squeezing process involves several processes which losslessly attempt to reduce the file size. It is slow, so should not be used without thought.

```
$ ./cpdf -squeeze in.pdf -o out.pdf
Initial file size is 238169 bytes
Beginning squeeze: 123847 objects
Squeezing... Down to 114860 objects
Squeezing... Down to 114842 objects
Squeezing page data
Recompressing document
Final file size is 187200 bytes, 78.60% of original.
```
The -squeeze-log-to <filename> option writes the log to the given file instead of to standard output. Log contents is appended to the end of the log file, preserving existing contents.

There are two options which turn off parts of the squeezer. They are -squeeze-no-recompress for avoiding the reprocessing of malformed compressed sections, and -squeeze-no-page-data for avoiding the reprocessing of malformed page data.

```
# CHAPTER 5. Compression
def compress(pdf):
    """Compress any uncompressed streams in the given PDF using the Flate
    algorithm."""
def decompress(pdf):
```
"""Decompress any streams in the given PDF, so long as the compression method is supported."""

def squeezeInMemory(pdf):

"""squeezeToMemory(pdf) squeezes a pdf in memory. Squeezing is a lossless compression method which works be rearrangement of a PDFs internal

# **Bookmarks**

```
cpdf -list-bookmarks [-utf8 | -raw] in.pdf
cpdf -remove-bookmarks in.pdf -o out.pdf
cpdf -add-bookmarks <bookmark file> in.pdf -o out.pdf
cpdf -bookmarks-open-to-level <n> in.pdf -o out.pdf
```
PDF Bookmarks (properly called the *document outline*) represent a tree of references to parts of the file, typically displayed at the side of the screen. The user can click on one to move to the specified place. cpdf provides facilities to list, add, and remove bookmarks. The format used by the list and add operations is the same, so you can feed the output of one into the other, for instance to copy bookmarks.

## **6.1 List Bookmarks**

The -list-bookmarks operation prints (to standard output) the bookmarks in a file. The first column gives the level of the tree at which a particular bookmark is. Then the text of the bookmark in quotes. Then the page number which the bookmark points to. Then (optionally) the word "open" if the bookmark should have its children (at the level immediately below) visible when the file is loaded. Then the destination (see below). For example, upon executing

cpdf -list-bookmarks doc.pdf

the result might be:

```
0 "Part 1" 1 open
1 "Part 1A" 2 "[2 /XYZ 200 400 null]"
1 "Part 1B" 3
```
0 "Part 2" 4 1 "Part 2a" 5

If the page number is 0, it indicates that clicking on that entry doesn't move to a page.

By default, cpdf converts unicode to ASCII text, dropping characters outside the ASCII range. To prevent this, and return unicode UTF8 output, add the  $-\mathsf{utf8}$  option to the command. To prevent any processing, use the -raw option. See Section [1.17](#page-27-0) for more information. A newline in a bookmark is represented as " $\n\cdot$ ".

#### **6.1.1 Destinations**

The destination is an extended description of where the bookmark should point to (i.e it can be more detailed than just giving the page). For example, it may point to a section heading halfway down a page. Here are the possibilities:

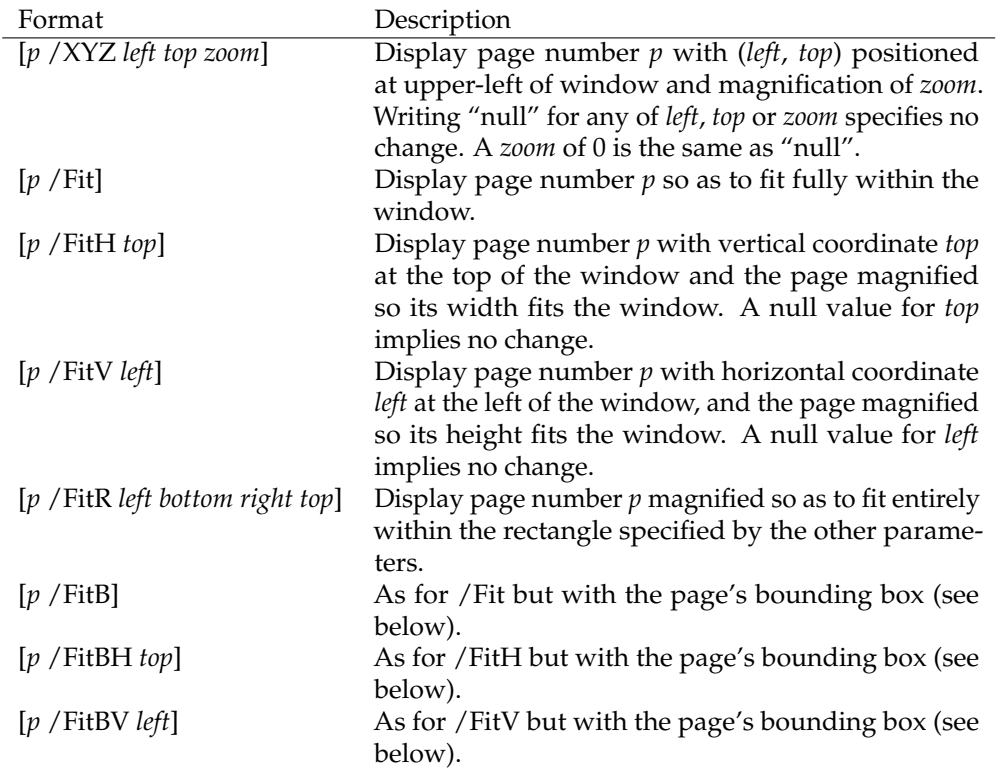

The *bounding box* is the intersection of the page's crop box and the bounding box of the page contents. Some other kinds of destination may be produced by  $-l$  ist-bookmarks. They will be preserved by -add-bookmarks and may be edited as your risk.

# **6.2 Remove Bookmarks**

The -remove-bookmarks operations removes all bookmarks from the file.

```
cpdf -remove-bookmarks in.pdf -o out.pdf
```
# **6.3 Add Bookmarks**

The -add-bookmarks file adds bookmarks as specified by a *bookmarks file*, a text file in ASCII or UTF8 encoding and in the same format as that produced by the  $-list-bookmarks$  operation. If there are any bookmarks in the input PDF already, they are discarded. For example, if the file bookmarks.txt contains the output from -list-bookmarks above, then the command

cpdf -add-bookmarks bookmarks.txt in.pdf -o out.pdf

adds the bookmarks to the input file, writing to out.pdf. An error will be given if the bookmarks file is not in the correct form (in particular, the numbers in the first column which specify the level must form a proper tree with no entry being more than one greater than the last).

# **6.4 Opening bookmarks**

As an alternative to extracting a bookmark file and manipulating the open-status of bookmarks, mass manipulation may be achieved by the following operation:

cpdf -bookmarks-open-to-level <level> in.pdf -o out.pdf

A level of 0 will close all bookmarks, level 1 will open just the top level, closing all others etc. To open all of them, pick a sufficiently large level.

# CHAPTER 6. Bookmarks

def getBookmarks(pdf): """Get the bookmarks for a PDF as a list of tuples of the form: (level : int, page : int, text : string, openstatus : bool)"""

def setBookmarks(pdf, marks): """Set the bookmarks for a PDF as a list of tuples of the form: (level : int, page : int, text : string, openstatus : bool)"""

# **Presentations**

```
cpdf -presentation in.pdf [<range>] -o out.pdf
                   [-trans <transition-name>] [-duration <float>]
                   [-vertical] [-outward] [-direction <int>]
                   [-effect-duration <float>]
```
The PDF file format, starting at Version 1.1, provides for simple slide-show presentations in the manner of Microsoft Powerpoint. These can be played in Acrobat and possibly other PDF viewers, typically started by entering full-screen mode. The -presentation operation allows such a presentation to be built from any PDF file.

The  $-$ trans option chooses the transition style. When a page range is used, it is the transition *from* each page named which is altered. The following transition styles are available:

- **Split** Two lines sweep across the screen, revealing the new page. By default the lines are horizontal. Vertical lines are selected by using the -vertical option.
- **Blinds** Multiple lines sweep across the screen, revealing the new page. By default the lines are horizontal. Vertical lines are selected by using the -vertical option.
- **Box** A rectangular box sweeps inward from the edges of the page. Use -outward to make it sweep from the center to the edges.
- **Wipe** A single line sweeps across the screen from one edge to the other in a direction specified by the -direction option.
- **Dissolve** The old page dissolves gradually to reveal the new one.
- **Glitter** The same as **Dissolve** but the effect sweeps across the page in the direction specified by the -direction option.

To remove a transition style currently applied to the selected pages, omit the -trans option.

The -effect-duration option specifies the length of time in seconds for the transition itself. The default value is one second.

The -duration option specifies the maximum time in seconds that the page is displayed before the presentation automatically advances. The default, in the absence of the -duration option, is for no automatic advancement.

The -direction option (for **Wipe** and **Glitter** styles only) specifies the direction of the effect. The following values are valid:

**0** Left to right

**90** Bottom to top (**Wipe** only)

**180** Right to left (**Wipe** only)

**270** Top to bottom

**315** Top-left to bottom-right (**Glitter** only)

For example:

cpdf -presentation in.pdf 2-end -trans Split -duration 10 -o out.pdf

The **Split** style, with vertical lines, and each slide staying ten seconds unless manually advanced. The first page (being a title) does not move on automatically, and has no transition effect.

To use different options on different page ranges, run cpdf multiple times on the file using a different page range each time.

- # CHAPTER 7. Presentations
- # Not included in the library version

# **Watermarks and Stamps**

```
cpdf -stamp-on source.pdf
     [-scale-stamp-to-fit] [<positioning command>] [-relative-to-cropbox]
    in.pdf [<range>] [-fast] -o out.pdf
cpdf -stamp-under source.pdf
     [-scale-stamp-to-fit] [<positioning command>] [-relative-to-cropbox]
    in.pdf [<range>] [-fast] -o out.pdf
cpdf -combine-pages over.pdf under.pdf [-fast] -o out.pdf
cpdf ([-add-text <text-format> | -add-rectangle <size>])
             [-font <fontname>] [-font-size <size-in-points>]
             [-color <color>] [-line-spacing <number>]
             [-outline] [-linewidth <number>]
             [-underneath] [-relative-to-cropbox]
             [-prerotate] [-bates <number>]
             [-bates-at-range <number>] [-bates-pad-to <number>]
             [-opacity <number>] [-midline]
             [-topline] [-fast]
             in.pdf [<range>] -o out.pdf
See also positioning commands below.
cpdf -remove-text in.pdf [<range>] -o out.pdf
cpdf -prepend-content <content> in.pdf [<range>] -o out.pdf
cpdf -postpend-content <content> in.pdf [<range>] -o out.pdf
cpdf -stamp-as-xobject stamp.pdf in.pdf [<range>] -o out.pdf
NB: See discussion of -fast in Section 1.13.
```
### **8.1 Add a Watermark or Logo**

The -stamp-on and -stamp-under operations stamp the first page of a source PDF onto or under each page in the given range of the input file. For example,

cpdf -stamp-on logo.pdf in.pdf odd -o out.pdf

stamps the file logo.pdf onto the odd pages of in.pdf, writing to out.pdf. A watermark should go underneath each page:

cpdf -stamp-under topsecret.pdf in.pdf -o out.pdf

The position commands in Section [8.2.4](#page-67-0) can be used to locate the stamp more precisely (they are calculated relative to the crop box of the stamp). Or, preprocess the stamp with -shift first.

The -scale-stamp-to-fit option can be added to scale the stamp to fit the page before applying it. The use of positioning commands together with -scale-stamp-to-fit is not recommended.

The -combine-pages operation takes two PDF files and stamps each page of one over each page of the other. The length of the output is the same as the length of the "under" file. For instance:

cpdf -combine-pages over.pdf under.pdf -o out.pdf

Page attributes (such as the display rotation) are taken from the "under" file. For best results, remove any rotation differences in the two files using -upright first.

The -relative-to-cropbox option takes the positioning command to be relative to the crop box of each page rather than the media box.

### **8.2 Stamp Text, Dates and Times.**

The -add-text operation allows text, dates and times to be stamped over one or more pages of the input at a given position and using a given font, font size and color.

cpdf -add-text "Copyright 2014 ACME Corp." in.pdf -o out.pdf

The default is black 12pt Times New Roman text in the top left of each page. The text can be placed underneath rather than over the page by adding the -underneath option.

Text previously added by cpdf may be removed by the -remove-text operation.

cpdf -remove-text in.pdf -o out.pdf

#### **8.2.1 Page Numbers**

There are various special codes to include the page number in the text:

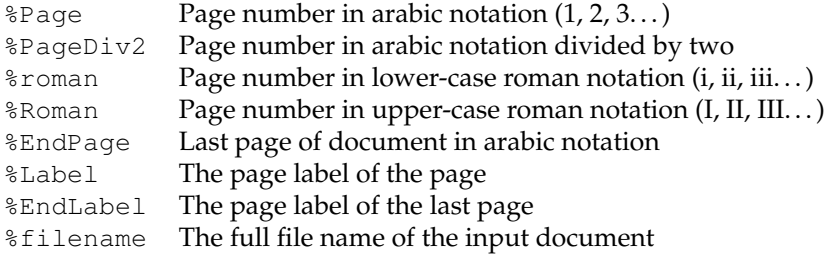

For example, the format "Page %Page of %EndPage" might become "Page 5 of 17".

NB: In some circumstances (e.g in batch files) on Microsoft Windows, % is a special character, and must be escaped (written as  $\S$ ). Consult your local documentation for details.

#### **8.2.2 Date and Time Formats**

- %a Abbreviated weekday name (Sun, Mon etc.)
- %A Full weekday name (Sunday, Monday etc.)
- %b Abbreviated month name (Jan, Feb etc.)
- %B Full month name (January, February etc.)
- %d Day of the month (01–31)
- %e Day of the month (1–31)
- %H Hour in 24-hour clock (00–23)
- %I Hour in 12-hour clock (01–12)
- %j Day of the year (001–366)
- %m Month of the year (01–12)
- %M Minute of the hour (00–59)
- %p "a.m" or "p.m"
- %S Second of the minute (00–61)
- %T Same as %H:%M:%S
- $\text{u}$  Weekday (1–7, 1 = Sunday)
- $\%$ w Weekday (0–6, 0 = Sunday)
- %Y Year (0000–9999)
- %% The % character.

#### **8.2.3 Bates Numbers**

Unique page identifiers can be specified by putting %Bates in the format. The starting point can be set with the -bates option. For example:

cpdf -add-text "Page ID: %Bates" -bates 23745 in.pdf -o out.pdf

To specify that bates numbering begins at the first page of the range, use -bates-at-range instead. This option must be specified after the range is specified. To pad the bates number up to a given number of leading zeros, use -bates-pad-to in addition to either -bates or -bates-at-range.

### <span id="page-67-0"></span>**8.2.4 Position**

The position of the text may be specified either in absolute terms:

-pos-center "200 200" Position the center of the baseline text at (200pt, 200pt) -pos-left "200 200" Position the left of the baseline of the text at (200pt, 200pt) -pos-right "200 200"

Position the right of the baseline of the text at (200pt, 200pt)

Positions relative to certain common points can be set:

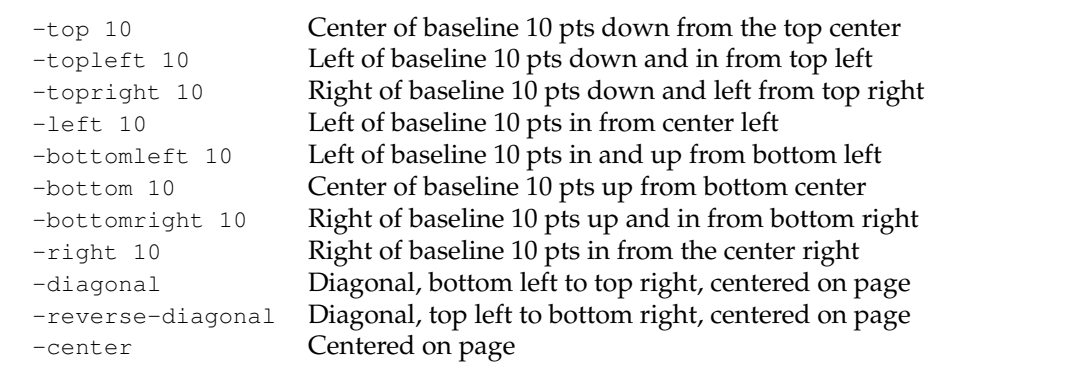

No attempt is made to take account of the page rotation when interpreting the position, so -prerotate must be added to the command line if the file contains pages with a non-zero viewing rotation. This is equivalent to pre-processing the document with -upright.

The -relative-to-cropbox modifier can be added to the command line to make these measurements relative to the crop box instead of the media box.

The default position is equivalent to  $-t$  opleft 100.

The -midline option may be added to specify that the positioning commands above are to be considered relative to the midline of the text, rather than its baseline. Similarly, the -topline option may be used to specify that the position is taken relative to the top of the text.

#### **8.2.5 Font and Size**

The font may be set with the -font option. The 14 Standard PDF fonts are available:

Times-Roman Times-Bold Times-Italic Times-BoldItalic Helvetica Helvetica-Bold Helvetica-Oblique Helvetica-BoldOblique Courier Courier-Bold Courier-Oblique Courier-BoldOblique Symbol ZapfDingbats

For example, page numbers in Times Italic can be achieved by:

cpdf -add-text "-%Page-" -font "Times-Italic" in.pdf -o out.pdf

See Section [14.2](#page-105-0) for how to use other fonts. The font size can be altered with the  $-$ font-size option, which specifies the size in points:

cpdf -add-text "-%Page-" -font-size 36 in.pdf -o out.pdf

#### **8.2.6 Colors**

The -color option takes an RGB color, where red, green and blue components range between 0 and 1. The following values are predefined:

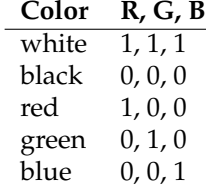

```
cpdf -add-text "Hullo" -color "red" in.pdf -o out.pdf
cpdf -add-text "Hullo" -color "0.5 0.5 0.5" in.pdf -o out.pdf
```
Partly-transparent text may be specified using the -opacity option. Wholly opaque is 1 and wholly transparent is 0. For example:

cpdf -add-text "DRAFT" -color "red" -opacity 0.3 -o out.pdf

### **8.2.7 Outline Text**

The -outline option sets outline text. The line width (default 1pt) may be set with the -linewidth option. For example, to stamp documents as drafts:

```
cpdf -add-text "DRAFT" -diagonal -outline in.pdf -o out.pdf
```
### **8.2.8 Multi-line Text**

The code  $\ln$  can be included in the text string to move to the next line. In this case, the vertical position refers to the baseline of the first line of text (if the position is at the top, top left or top right of the page) or the baseline of the last line of text (if the position is at the bottom, bottom left or bottom right).

```
cpdf -add-text "Specification\n%Page of %EndPage"
              -topright 10 in.pdf -o out.pdf
```
The -midline option may be used to make these vertical positions relative to the midline of a line of text rather than the baseline, as usual.

The -line-spacing option can be used to increase or decrease the line spacing, where a spacing of 1 is the standard.

```
cpdf -add-text "Specification\n%Page of %EndPage"
              -topright 10 -line-spacing 1.5 in.pdf -o out.pdf
```
Justification of multiple lines is handled by the  $-$ justify-left,  $-$ justify-right and -justify-center options. The defaults are left justification for positions relative to the left hand side of the page, right justification for those relative to the right, and center justification for positions relative to the center of the page. For example:

```
cpdf -add-text "Long line\nShort" -justify-right
              in.pdf -o out.pdf
```
### **8.2.9 Special Characters**

If your command line allows for the inclusion of unicode characters, the input text will be considered as UTF8 by cpdf. Special characters which exist in the PDF WinAnsiEncoding Latin 1 code (such as many accented characters) will be reproduced in the PDF. This does not mean, however, that every special character can be reproduced. You must experiment.

For compatibility with previous versions of cpdf, special characters may be introduced manually with a backslash followed by the three-digit octal code of the character in the PDF WinAnsiEncoding Latin 1 Code. The full table is included in Appendix D of the Adobe PDF Reference Manual, which is available at [https://wwwimages2.adobe.com/content/](https://wwwimages2.adobe.com/content/dam/acom/en/devnet/pdf/pdfs/PDF32000_2008.pdf) [dam/acom/en/devnet/pdf/pdfs/PDF32000\\_2008.pdf](https://wwwimages2.adobe.com/content/dam/acom/en/devnet/pdf/pdfs/PDF32000_2008.pdf).

For example, a German sharp s  $(\beta)$  may be introduced by  $\setminus$ 337.

# **8.3 Stamping Graphics**

A rectangle may be placed on one or more pages by using the -add-rectangle  $\langle$ size> command. Most of the options discussed above for text placement apply in the same way. For example:

```
cpdf -add-rectangle "200 300" -pos-right 30 -color red -outline
                    in.pdf -o out.pdf
```
This can be used to blank out or highlight part of the document. The following positioning options work as you would expect: -topleft, -top, -topright, -right, -bottomright, -bottom, -bottomleft, -left, -center. When using the option -pos-left " $x$  y", the point  $(x, y)$  refers to the bottom-left of the rectangle. When using the option  $-pos-right$ "x  $y''$ , the point  $(x, y)$  refers to the bottom-right of the rectangle. When using the option -pos-center "x  $y$ ", the point  $(x, y)$  refers to the center of the rectangle. The options -diagonal and -reverse-diagonal have no meaning.

# **8.4 Low-level facilities**

These two operations add content directly to the beginning or end of the page data for a page. You must understand the PDF page description language to use these.

```
cpdf -prepend-content <content> in.pdf [<range>] -o out.pdf
```

```
cpdf -postpend-content <content> in.pdf [<range>] -o out.pdf
```
The  $-f$  ast option may be added (see Chapter 1). The  $-stamp-as-xobject$  operation puts a file in another as a Form XObject on the given pages. You can then use -prepend-content or -postpend-content to use it.

cpdf -stamp-as-xobject stamp.pdf in.pdf [<range>] -o out.pdf

# CHAPTER 8. Logos, Watermarks and Stamps def stampOn(pdf, pdf2, r): """Stamps pdf on top of all the pages in pdf2 which are in the range. The stamp is placed with its origin at the origin of the target document.""" def stampUnder(pdf, pdf2, r): """Stamps pdf under under all the pages in pdf2 which are in the range. The stamp is placed with its origin at the origin of the target document.""" def stampExtended(pdf, pdf2, r, isover, scale\_stamp\_to\_fit, pos, relative\_to\_cropbox): """A stamping function with extra features: - isover True, pdf goes over pdf2, isover False, pdf goes under pdf2 - scale stamp to fit scales the stamp to fit the page - pos gives the position to put the stamp - relative\_to\_cropbox: if True, pos is relative to crop box not media box""" def combinePages(pdf, pdf2): """Combines the PDFs page-by-page, putting each page of pdf2 over each page of pdf.""" def addText(metrics, pdf, r, text, p, line\_spacing, bates, font, size, red, green, blue, underneath, relative\_to\_cropbox, outline, opacity, justification, midline, topline, filename, line\_width, embed\_fonts): """Adding text. Adds text to a PDF, if the characters exist in the font. \* metrics: If True, don't actually add text but collect metrics. \* pdf: Document \* r: Page Range \* text: The text to add \* p: Position to add text at  $*$  line\_spacing: Linespacing, 1.0 = normal \* bates: Starting Bates number \* font: Font \* size: Font size in points \* red: Red component of colour, 0.0 - 1.0 \* green: Green component of colour, 0.0 - 1.0 \* blue: Blue component of colour, 0.0 - 1.0 \* underneath: If True, text is added underneath rather than on top \* relative\_to\_cropbox: If True, position is relative to crop box not media box \* outline: If True, text is outline rather than filled \* opacity: Opacity,  $1.0 =$  opaque,  $0.0 =$  wholly transparent \* justification: Justification \* midline: If True, position is relative to midline of text, not
baseline

- \* topline: If True, position is relative to topline of text, not baseline
- \* filename: filename that this document was read from (optional)
- \* line width: line width
- \* embed\_fonts: embed fonts

Special codes

```
* \text{Page} Page number in arabic notation (1, 2, 3...)
     * %roman Page number in lower-case roman notation (i, ii, iii...)
     * %Roman Page number in upper-case roman notation (I, II, III...)
     * %EndPage Last page of document in arabic notation
     * %Label The page label of the page
     * %EndLabel The page label of the last page
     * %filename The full file name of the input document
     * %a Abbreviated weekday name (Sun, Mon etc.)
     * %A Full weekday name (Sunday, Monday etc.)
                Abbreviated month name (Jan, Feb etc.)
     * %B Full month name (January, February etc.)
     * %d Day of the month (01-31)
     * %e Day of the month (1-31)
                Hour in 24-hour clock (00-23)* %I Hour in 12-hour clock (01-12)<br>* %j Day of the year (001-366)
                Day of the year (001-366)* %m Month of the year (01-12)
     * %M Minute of the hour (00-59)
     * %p "a.m" or "p.m"
     * %S Second of the minute (00-61)
     * %T Same as %H:%M:%S
     * %u Weekday (1-7, 1 = Monday)
     * %w Weekday (0-6, 0 = Monday)
     * %Y Year (0000-9999)
                The % character"""
def addTextSimple(pdf, r, text, p, font, size):
   """like addText, but with most parameters default
        * pdf = the document
        * r = the range
        * text = the text
        * p = the position
        * font = the font
        * size = the font size"""
def removeText(pdf, r):
   """Remove any text added by libcpdf from the given pages."""
   r = range_of_list(r)def textWidth(font, string):
   """Return the width of a given string in the given font in thousandths of a
```
point."""

def addContent(content, before, pdf, r): """Add page content before (if True) or after (if False) the existing content to pages in the given range in the given PDF. Warning: this a low level function requiring understanding of the PDF format."""

#### def stampAsXObject(pdf, r, stamp\_pdf):

"""Stamps stamp\_pdf onto the pages in the given range in pdf as a shared Form XObject. The name of the newly-created XObject is returned, for use with addContent. """

# **Multipage Facilities**

```
cpdf -twoup-stack [-fast] in.pdf -o out.pdf
cpdf -twoup [-fast] in.pdf -o out.pdf
cpdf -pad-before in.pdf [<range>] [-pad-with pad.pdf] -o out.pdf
cpdf -pad-after in.pdf [<range>] [-pad-with pad.pdf] -o out.pdf
cpdf -pad-every [<integer>] in.pdf [-pad-with pad.pdf] -o out.pdf
cpdf -pad-multiple [<integer>] in.pdf -o out.pdf
cpdf -pad-multiple-before [<integer>] in.pdf -o out.pdf
```
### **9.1 Two-up**

This facility puts multiple logical pages on a single physical page. The -twoup-stack operation puts two logical pages on each physical page, rotating them 90 degrees to do so. The new mediabox is thus larger. The -twoup operation does the same, but scales the new sides down so that the media box is unchanged.

NB: See discussion of -fast in Section [1.13.](#page-24-0)

### **9.2 Inserting Blank Pages**

Sometimes, for instance to get a printing arrangement right, it's useful to be able to insert blank pages into a PDF file. cpdf can add blank pages before a given page or pages, or after. The pages in question are specified by a range in the usual way:

cpdf -pad-before in.pdf 1 -o out.pdf

Add a blank page before page 1 (i.e. at the beginning of the document.)

cpdf -pad-after in.pdf 2,16,38,84,121,147 -o out.pdf

Add a blank page after pages 2, 16, 38, 84, 121 and 147 (for instance, to add a clean page between chapters of a document.)

The dimensions of the padded page are derived from the boxes (media box, crop box etc.) of the page after or before which the padding is to be applied.

The -pad-every n operation places a blank page after every n pages, excluding any last one. For example. . .

```
cpdf -pad-every 3 in.pdf -o out.pdf
```
Add a blank page after every three pages

. . . on a 9 page document adds a blank page after pages 3 and 6.

In all three of these operations, one may specify -pad-with providing a (usually onepage) PDF file to be used instead of a blank page. For example, a page saying "This page left intentionally blank".

The -pad-multiple n operation adds blank pages so the document has a multiple of n pages. For example:

cpdf -pad-multiple 8 in.pdf -o out.pdf

Add blank pages to in.pdf so it has a multiple of 8 pages.

The -pad-multiple-before n operation adds the padding pages at the beginning of the file instead.

```
# CHAPTER 9. Mulitpage facilities
def twoUp(pdf):
    """Impose a document two up by retaining the existing page
    size, scaling pages down."""
def twoUpStack(pdf):
    """Impose a document two up by doubling the page size,
    to fit two pages on one."""
def padBefore(pdf, r):
    """Adds a blank page before each page in the given range."""
def padAfter(pdf, r):
    """Adds a blank page after each page in the given range."""
def padEvery(pdf, n):
    """Adds a blank page after every n pages."""
def padMultiple(pdf, n):
    """Adds pages at the end to pad the file to a multiple of n pages in
    length."""
def padMultipleBefore(pdf, n):
    """Adds pages at the beginning to pad the file to a
    multiple of n pages in length."""
```
# **Annotations**

```
cpdf -list-annotations in.pdf [<range>]
cpdf -copy-annotations from.pdf to.pdf [<range>] -o out.pdf
cpdf -remove-annotations in.pdf [<range>] -o out.pdf
```
## **10.1 List Annotations**

The -list-annotations operation prints the textual content of any annotations on the selected pages to standard output. Each annotation is preceded by the page number and followed by a newline. See Section [1.17](#page-27-0) for more information on text encodings in the output of this operation.

cpdf -list-annotations in.pdf > annots.txt

Print annotations from in.pdf, redirecting output to annots.txt.

## **10.2 Copy Annotations**

The -copy-annotations operation copies the annotations in the given page range from one file (the file specified immediately after the option) to another pre-existing PDF. The range is specified after this pre-existing PDF. The result is then written an output file, specified in the usual way.

cpdf -copy-annotations from.pdf to.pdf 1-10 -o result.pdf

Copy annotations from the first ten pages of from.pdf onto the PDF file to.pdf, writing the result to results.pdf.

## **10.3 Remove Annotations**

The -remove-annotations operation removes all annotations from the given page range.

cpdf -remove-annotations in.pdf 1 -o out.pdf

Remove annotations from the first page of a file only.

- # CHAPTER 10. Annotations
- # Not in the library version.

# **Document Information and Metadata**

```
cpdf -info [-raw | -utf8] in.pdf
cpdf -page-info in.pdf
cpdf -pages in.pdf
cpdf -set-title <title of document>
     [-also-set-xmp] [-just-set-xmp] [-raw] in.pdf -o out.pdf
(Also -set-author etc. See Section 11.2.)
cpdf -set-page-layout <layout> in.pdf -o out.pdf
cpdf -set-page-mode <mode> in.pdf -o out.pdf
cpdf -hide-toolbar <true | false> in.pdf -o out.pdf
     -hide-menubar
     -hide-window-ui
     -fit-window
     -center-window
     -display-doc-title
cpdf -open-at-page <page number> in.pdf -o out.pdf
cpdf -open-at-page-fit <page number> in.pdf -o out.pdf
cpdf -set-metadata <metadata-file> in.pdf -o out.pdf
cpdf -remove-metadata in.pdf -o out.pdf
cpdf -print-metadata in.pdf
cpdf -create-metadata in.pdf -o out.pdf
cpdf -set-metadata-date <date> in.pdf -o out.pdf
cpdf -add-page-labels in.pdf -o out.pdf
     [-label-style <style>] [-label-prefix <string>]
     [-label-startval <integer>] [-labels-progress]
```

```
cpdf -remove-page-labels in.pdf -o out.pdf
cpdf -print-page-labels in.pdf
```
## **11.1 Reading Document Information**

The -info operation prints entries from the document information dictionary, and from any XMP metadata to standard output.

```
$cpdf -info pdf_reference.pdf
Encryption: 40bit
Linearized: true
Permissions: No edit
Version: 1.6
Pages: 1310
Title: PDF Reference, version 1.7
Author: Adobe Systems Incorporated
Subject: Adobe Portable Document Format (PDF)
Keywords:
Creator: FrameMaker 7.2
Producer: Acrobat Distiller 7.0.5 (Windows)
Created: D:20061017081020Z
Modified: D:20061118211043-02'30'
XMP pdf:Producer: Adobe PDF library 7.77
XMP xmp:CreateDate: 2006-12-21T18:19:09+01:00
XMP xmp:CreatorTool: Adobe Illustrator CS2
XMP xmp:MetadataDate: 2006-12-21T18:19:09Z
XMP xmp:ModifyDate: 2006-12-21T18:19:09Z
XMP dc:title: AI6
```
The details of the format for creation and modification dates can be found in Appendix [A.](#page-118-0)

By default, cpdf strips to ASCII, discarding character codes in excess of 127. In order to preserve the original unicode, add the  $-\text{utf8}$  option. To disable all postprocessing of the string, add -raw. See Section [1.17](#page-27-0) for more information.

The -page-info operation prints the page label, media box and other boxes page-by-page to standard output, for all pages in the current range.

```
$cpdf -page-info 14psfonts.pdf
Page 1:
Label: i
MediaBox: 0.000000 0.000000 600.000000 450.000000
CropBox: 200.000000 200.000000 500.000000 500.000000
BleedBox:
```
TrimBox: ArtBox: Rotation: 0

Note that the format for boxes is minimum  $x$ , minimum  $y$ , maximum  $x$ , maximum  $y$ .

The -pages operation prints the number of pages in the file.

```
cpdf -pages Archos.pdf
8
```
### <span id="page-84-0"></span>**11.2 Setting Document Information**

The *document information dictionary* in a PDF file specifies various pieces of information about a PDF. These can be consulted in a PDF viewer (for instance, Acrobat).

Here is a summary of the commands for setting entries in the document information dictionary:

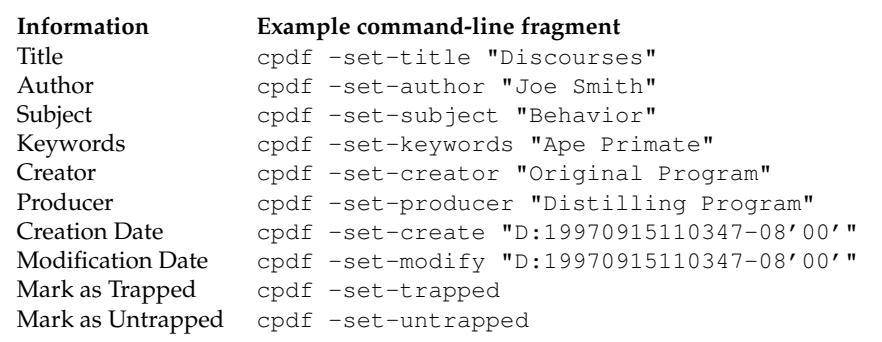

(The details of the format for creation and modification dates can be found in Appendix [A.](#page-118-0) Using the date "now" uses the time and date at which the command is executed. Note also that -producer and -creator may be used to set the producer and/or the creator when writing any file, separate from the operations described in this chapter.)

For example, to set the title, the full command line would be

cpdf -set-title "A Night in London" in.pdf -o out.pdf

The text string is considered to be in UTF8 format, unless the  $-\text{raw}$  option is added—in which case, it is unprocessed, save for the replacement of any octal escape sequence such as  $\setminus 017$ , which is replaced by a character of its value (here, 15).

To set also any field in the XMP metadata, add -also-set-xmp. The field must exist already. To set only the field (not the document information dictionary), add  $\mathsf{-just-set-xmp}$ instead.

### **11.3 XMP Metadata**

PDF files can contain a piece of arbitrary metadata, often in XMP format. This is typically stored in an uncompressed stream, so that other applications can read it without having to decode the whole PDF. To set the metadata:

```
cpdf -set-metadata data.xml in.pdf -o out.pdf
```
To remove any metadata:

cpdf -remove-metadata in.pdf -o out.pdf

To print the current metadata to standard output:

cpdf -print-metadata in.pdf

To create XMP metadata from scratch, using any information in the Document Information Dictionary (old-style metadata):

```
cpdf -create-metadata in.pdf -o out.pdf
```
To set the XMP metadata date field, use:

cpdf -set-metadata-date <date> in.pdf -o out.pdf

The date format is defined in Appendix [A.2.](#page-119-0) Using the date "now" uses the time and date at which the command is executed.

## **11.4 Upon Opening a Document**

#### **11.4.1 Page Layout**

The -set-page-layout operation specifies the page layout to be used when a document is opened in, for instance, Acrobat. The possible (case-sensitive) values are:

#### Chapter 11. Document Information and Metadata 69

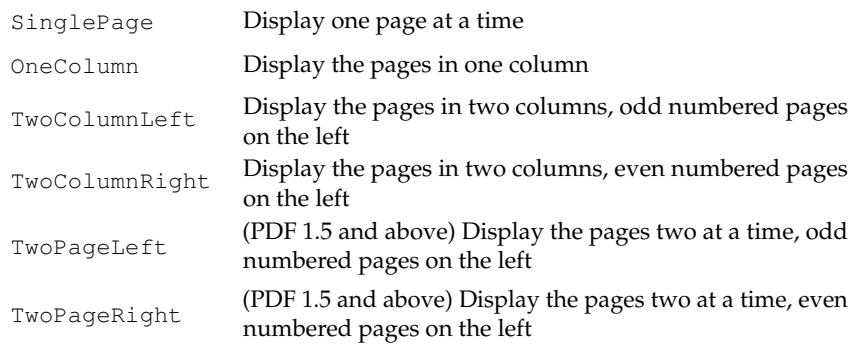

For instance:

cpdf -set-page-layout TwoColumnRight in.pdf -o out.pdf

NB: If the file has a valid /OpenAction setting, which tells the PDF reader to open at a certain page or position on a page, this will override the page layout option. To prevent this, use the -remove-dict-entry functionality from Section [17.9:](#page-115-0)

cpdf -remove-dict-entry /OpenAction in.pdf -o out.pdf

#### **11.4.2 Page Mode**

The *page mode* in a PDF file defines how a viewer should display the document when first opened. The possible (case-sensitive) values are:

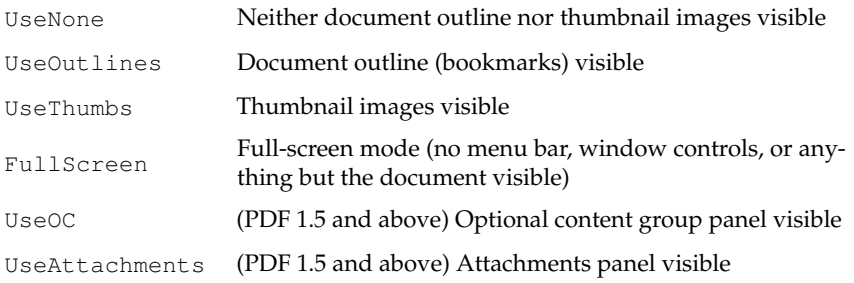

#### For instance:

cpdf -set-page-mode FullScreen in.pdf -o out.pdf

### **11.4.3 Display Options**

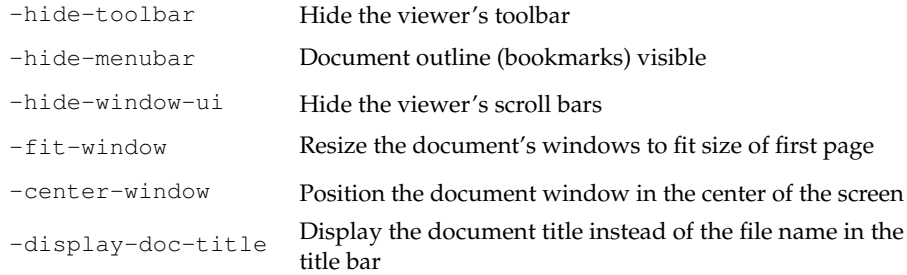

#### For instance:

cpdf -hide-toolbar true in.pdf -o out.pdf

The page a PDF file opens at can be set using -open-at-page:

cpdf -open-at-page 15 in.pdf -o out.pdf

To have that page scaled to fit the window in the viewer, use  $-\text{open}-\text{at}-\text{page}-\text{fit}$  instead:

cpdf -open-at-page-fit end in.pdf -o out.pdf

(Here, we used end to open at the last page. Any page specification describing a single page is ok here.)

### **11.5 Page Labels**

It is possible to add *page labels* to a document. These are not the printed on the page, but may be displayed alongside thumbnails or in print dialogue boxes by PDF readers. We use  $-\text{add-page-labels}$  to do this, by default with decimal arabic numbers  $(1,2,3...)$ . We can add -label-style to choose what type of labels to add from these kinds:

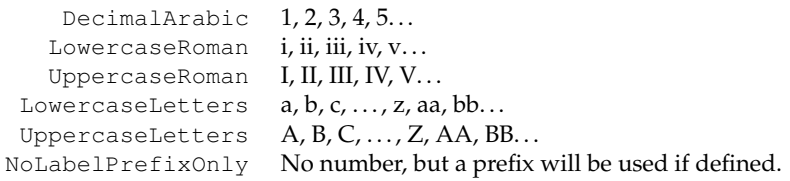

We can use  $-\lambda$  -label-prefix to add a textual prefix to each label. Consider a file with twenty pages and no current page labels (a PDF reader will assume 1,2,3. . . if there are none). We will add the following page labels:

i, ii, iii, iv, 1, 2, 3, 4, 5, 6, 7, 8, 9, 10, A-0, A-1, A-2, A-3, A-4, A-5

Here are the commands, in order:

```
cpdf -add-page-labels in.pdf 1-4 -label-style LowercaseRoman
    -o out.pdf
cpdf -add-page-labels out.pdf 5-14 -o out.pdf
cpdf -add-page-labels out.pdf 15-20 -label-prefix "A-"
     -label-startval 0 -o out.pdf
```
By default the labels begin at page number 1 for each range. To override this, we can use  $-$ label $-$ startval (we used 0 in the final command), where we want the numbers to begin at zero rather than one. The option -labels-progress can be added to make sure the start value progresses between sub-ranges when the page range specified is disjoint, e.g  $1-9$ , 30-40 or odd.

Page labels may be removed altogether by using -remove-page-labels command. To print the page labels from an existing file, use -print-page-labels. For example:

```
$ cpdf -print-page-labels cpdfmanual.pdf
labelstyle: LowercaseRoman
labelprefix: None
startpage: 1
startvalue: 1
labelstyle: DecimalArabic
labelprefix: None
startpage: 9
startvalue: 1
```

```
# CHAPTER 11. Document Information and Metadata
def isLinearized(filename):
    """Finds out if a document is linearized as quickly
    as possible without loading it."""
def getVersion(pdf):
    """Return the minor version number of a document."""
def getMajorVersion(pdf):
    """Return the minor version number of a document."""
def getTitle(pdf):
    """Return the title of a document."""
def getAuthor(pdf):
    """Return the subject of a document."""
def getSubject(pdf):
    """Return the subject of a document."""
def getKeywords(pdf):
    """Return the keywords of a document."""
def getCreator(pdf):
    """Return the creator of a document."""
def getProducer(pdf):
    """Return the producer of a document."""
def getCreationDate(pdf):
    """Return the creation date of a document."""
def getModificationDate(pdf):
    """Return the modification date of a document."""
def getTitleXMP(pdf):
    """Return the XMP title of a document."""
def getAuthorXMP(pdf):
    """Return the XMP author of a document."""
def getSubjectXMP(pdf):
    """Return the XMP subject of a document."""
def getKeywordsXMP(pdf):
    """Return the XMP keywords of a document."""
```
def getCreatorXMP(pdf): """Returs the XMP creator of a document.""" def getProducerXMP(pdf): """Return the XMP producer of a document.""" def getCreationDateXMP(pdf): """Return the XMP creation date of a document.""" def getModificationDateXMP(pdf): """Return the XMP modification date of a document.""" def setTitle(pdf, s): """Set the title of a document.""" def setAuthor(pdf, s): """Set the author of a document.""" def setSubject(pdf, s): """Set the subject of a document.""" def setKeywords(pdf, s): """Set the keywords of a document.""" def setCreator(pdf, s): """Set the creator of a document.""" def setProducer(pdf, s): """Set the producer of a document.""" def setCreationDate(pdf, s): """Set the creation date of a document.""" def setModificationDate(pdf, s): """Set the modifcation date of a document.""" def setTitleXMP(pdf, s): """Set the XMP title of a document.""" def setAuthorXMP(pdf, s): """Set the XMP author of a document.""" def setSubjectXMP(pdf, s): """Set the XMP subject of a document.""" def setKeywordsXMP(pdf, s): """Set the XMP keywords of a document.""" def setCreatorXMP(pdf, s): """Set the XMP creator of a document."""

def setProducerXMP(pdf, s): """Set the XMP producer of a document.""" def setCreationDateXMP(pdf, s): """Set the XMP creation date of a document.""" def setModificationDateXMP(pdf, s): """Set the XMP modification date of a document.""" def getDateComponents(string): """Return the components (year, month, day, hour, minute, second, hour\_offset, minute\_offset) from a PDF date string. Month 1-31, day 1-31, hours (0-23), minutes (0-59), seconds  $(0-59)$ , hour offset is the offset from UT in hours  $(-23 \text{ to } 23)$ ; minute\_offset is the offset from UT in minutes (-59 to 59).""" def dateStringOfComponents(cs): """Build a PDF date string a (year, month, day, hour, minute, second, hour\_offset, minute\_offset) tuple. Dates: Month  $1-31$ , day  $1-31$ , hours  $(0-23)$ , minutes  $(0-59)$ , seconds  $(0-59)$ , hour\_offset is the offset from UT in hours  $(-23 \text{ to } 23)$ ; minute\_offset is the offset from UT in minutes (-59 to 59).""" def getPageRotation(pdf, pagenumber): """Get the viewing rotation for a given page.""" def hasBox(pdf, pagenumber, boxname): """Returns True, if the page has the given box. E.g "/CropBox" """ def getMediaBox(pdf, pagenumber): """Get a mediabox box given the document, page range, min x, max x, min y, max y in points. Only suceeds if such a box exists, as checked by hasBox""" def getCropBox(pdf, pagenumber): """Get a crop box given the document, page range, min x, max x, min y, max y in points. Only suceeds if such a box exists, as checked by hasBox""" def getTrimBox(pdf, pagenumber): """Get a trim box given the document, page range, min x, max x, min y, max y in points. Only suceeds if such a box exists, as checked by hasBox""" def getArtBox(pdf, pagenumber): """Get an art box given the document, page range, min x, max x, min y, max y in points. Only suceeds if such a box exists, as checked by

hasBox"""

def getBleedBox(pdf, pagenumber): """Get a bleed box given the document, page range, min x, max x, min y, max y in points. Only suceeds if such a box exists, as checked by hasBox"""

- def setMediaBox(pdf, r, minx, maxx, miny, maxy): """Set the media box given the document, page range, min x, max x, min y, max y in points."""
- def setCropBox(pdf, r, minx, maxx, miny, maxy): """Set the crop box given the document, page range, min x, max x, min y, max y in points."""
- def setTrimBox(pdf, r, minx, maxx, miny, maxy): """Set the trim box given the document, page range, min x, max x, min y, max y in points."""
- def setArtBox(pdf, r, minx, maxx, miny, maxy): """Set the art box given the document, page range, min x, max x, min y, max y in points."""
- def setBleedBox(pdf, r, minx, maxx, miny, maxy): """Set the bleed box given the document, page range, min x, max x, min y, max y in points."""
- def markTrapped(pdf): """Mark a document as trapped."""
- def markUntrapped(pdf): """Mark a document as untrapped."""
- def markTrappedXMP(pdf): """Mark a document as trapped in XMP metadata."""
- def markUntrappedXMP(pdf): """Mark a document as untrapped in XMP metadata."""
- def setPageLayout(pdf, layout): """Set the page layout for a document."""
- def setPageMode(pdf, mode): """Set the page mode for a document."""
- def hideToolbar(pdf, flag): """Sets the hide toolbar flag."""
- def hideMenubar(pdf, flag): """Set the hide menu bar flag."""
- def hideWindowUi(pdf, flag): """Set the hide window UI flag."""

```
def fitWindow(pdf, flag):
    """Set the fit window flag."""
def centerWindow(pdf, flag):
    """Set the center window flag."""
def displayDocTitle(pdf, flag):
    """Set the display document title flag."""
def openAtPage(pdf, fitflag, pagenumber):
    """Set the PDF to open, possibly with zoom-to-fit, at the given page
   number. """
def setMetadataFromFile(pdf, filename):
    """Set the XMP metadata of a document, given a file name."""
def setMetadataFromByteArray(pdf, data):
    """Set the XMP metadata from an array of bytes."""
def getMetadata(pdf):
    """Return the XMP metadata as a byte array of type bytes"""
def removeMetadata(pdf):
    """Remove the XMP metadata from a document"""
def createMetadata(pdf):
    """Builds fresh XMP metadata as good as possible from existing
   metadata in the document."""
def setMetadataDate(pdf, date):
    """Set the metadata date for a PDF. The date is given in PDF date format --
    cpdf will convert it to XMP format. The date 'now' means now."""
def getPageLabels(pdf):
    """Get page labels as a list of tuples (style, prefix, offset, startvalue)
   For example, a document might have five pages of introduction with roman
   numerals, followed by the rest of the pages in decimal arabic, numbered
   from one. First label:
    * labelstyle = LowercaseRoman
    * labelprefix = ""
    * startpage = 1
    * startvalue = 1
   Second label:
    * labelstyle = DecimalArabic
    * labelprefix = ""
    * startpage = 6
```
\* startvalue = 1 """

def addPageLabels(pdf, label, progress): """Add one group of page labels from a tuple (style, prefix, offset, range).

The prefix is prefix text for each label. The range is the page range the labels apply to. Offset can be used to shift the numbering up or down."""

- def removePageLabels(pdf): """Removes all page labels from the document."""
- def getPageLabelStringForPage(pdf, pagenumber): """Calculate the full label string for a given page, and return it."""

# **File Attachments**

```
cpdf -attach-file <filename> [-to-page <page number>] in.pdf -o out.pdf
cpdf -list-attached-files in.pdf
cpdf -remove-files in.pdf -o out.pdf
cpdf -dump-attachments in.pdf -o <directory>
```
PDF supports adding attachments (files of any kind, including other PDFs) to an existing file. The cpdf tool supports adding and removing *document-level attachments* — that is, ones which are associated with the document as a whole rather than with an individual page, and also *page-level attachments*, associated with a particular page.

## **12.1 Adding Attachments**

To add an attachment, use the -attach-file operation. For instance,

cpdf -attach-file sheet.xls in.pdf -o out.pdf

attaches the Excel spreadsheet sheet.  $xls$  to the input file. If the file already has attachments, the new file is added to their number. You can specify multiple files to be attached by using -attach-file multiple times. They will be attached in the given order.

The -to-page option can be used to specify that the files will be attached to the given page, rather than at the document level. The  $-t_0$ -page option may be specified at most once.

## **12.2 Listing Attachments**

To list all document- and page-level attachments, use the -list-attached-files operation. The page number and filename of each attachment is given, page 0 representing a documentlevel attachment.

```
$cpdf -list-attached-files 14psfonts.pdf
0 utility.ml
0 utility.mli
4 notes.xls
```
## **12.3 Removing Attachments**

To remove all document-level and page-level attachments from a file, use the -remove-files operation:

```
cpdf -remove-files in.pdf -o out.pdf
```
## **12.4 Dumping Attachments to File**

The -dump-attachments operation, when given a PDF file and a directory path as the output, will write each attachment under its filename (as displayed by -list-attached-files to that directory. The directory must exist prior to the call.

cpdf -dump-attachments in.pdf -o /home/fred/attachments

Unless the  $-\tau$  aw option is given, the filenames are stripped of dubious special characters before writing. It is converted from unicode to 7 bit ASCII, and the following characters are removed, in addition to any character with ASCII code less than 32:

/ ? < > \ : \* | " ^ + =

```
# CHAPTER 12. File Attachments
def attachFile(filename, pdf):
    """Attach a file to the pdf. It is attached at document level."""
def attachFileToPage(filename, pdf, pagenumber):
    """Attach a file, given its file name, pdf, and the page number to which
    it should be attached."""
def attachFileFromMemory(data, filename, pdf):
    """Attach a file from a byte array. It is attached at document level."""
def attachFileToPageFromMemory(data, filename, pdf, pagenumber):
    """Attach a file to a given pag from a byte array. It is attached at
   document level."""
def removeAttachedFiles(pdf):
    """Remove all page- and document-level attachments from a document."""
def getAttachments(pdf):
    """List information about attachements. Returns a list of tuples
```
(name, page number, byte array of data). Page 0 = document-level attachment."""

# **Working with Images**

```
cpdf -extract-images in.pdf [<range>] [-im <path>] [-p2p <path>]
     [-dedup | -dedup-perpage] -o <path>
```
#### cpdf -image-resolution <minimum resolution> in.pdf [<range>]

## **13.1 Extracting images**

Cpdf can extract the raster images to a given location. JPEG, JPEG2000 and JBIG2 images are extracted directly. Other images are written as PNGs, processed with either ImageMagick's "magick" command, or NetPBM's "pnmtopng" program, whichever is installed.

```
cpdf -extract-images in.pdf [<range>] [-im <path>] [-p2p <path]
     [-dedup | -dedup-perpage] -o <path>
```
The  $-\text{im}$  or  $-p2p$  option is used to give the path to the external tool, one of which must be installed. The output specifer, e.g  $-\circ$  output/%%% gives the number format for numbering the images. Output files are named serially from 0, and include the page number too. For example, output files might be called output/000-p1.jpg, output/001-p1.png, output/002-p3.jpg etc. Here is an example invocation:

cpdf -extract-images in.pdf -im magick -o output/%%%

The output directory must already exist. The -dedup option deduplicates images entirely; the -dedup-perpage option only per page.

## **13.2 Detecting Low-resolution Images**

To list all images in the given range of pages which fall below a given resolution (in dots-perinch), use the -image-resolution function:

cpdf -image-resolution 300 in.pdf [<range>]

2, /Im5, 531, 684, 149.935297, 150.138267 2, /Im6, 184, 164, 149.999988, 150.458710 2, /Im7, 171, 156, 149.999996, 150.579145 2, /Im9, 65, 91, 149.999986, 151.071856 2, /Im10, 94, 60, 149.999990, 152.284285 2, /Im15, 184, 139, 149.960011, 150.672060 4, /Im29, 53, 48, 149.970749, 151.616446

The format is *page number, image name, x pixels, y pixels, x resolution, y resolution*. The resolutions refer to the image's effective resolution at point of use (taking account of scaling, rotation etc).

## **13.3 Removing an Image**

To remove a particular image, find its name using -image-resolution with a sufficiently high resolution (so as to list all images), and then apply the -draft and -draft-remove-only operations from Section [17.1.](#page-112-0)

# CHAPTER 13. Images

def getImageResolution(pdf, min\_required\_resolution): """Return a list of all uses of images in the PDF which do not meet the minimum required resolution in dpi as tuples of: (pagenumber, name, x pixels, y pixels, x resolution, y resolution)"""

## **Fonts**

```
cpdf -list-fonts in.pdf
cpdf -copy-font fromfile.pdf -copy-font-page <int>
     -copy-font-name <name> in.pdf [<range>] -o out.pdf
cpdf -remove-fonts in.pdf -o out.pdf
cpdf -missing-fonts in.pdf
cpdf -embed-missing-fonts -gs <path to gs> in.pdf -o out.pdf
```
### **14.1 Listing Fonts**

The -list-fonts operation prints the fonts in the document, one-per-line to standard output. For example:

```
1 /F245 /Type0 /Cleargothic-Bold /Identity-H
1 /F247 /Type0 /ClearGothicSerialLight /Identity-H
1 /F248 /Type1 /Times-Roman /WinAnsiEncoding
1 /F250 /Type0 /Cleargothic-RegularItalic /Identity-H
2 /F13 /Type0 /Cleargothic-Bold /Identity-H
2 /F16 /Type0 /Arial-ItalicMT /Identity-H
2 /F21 /Type0 /ArialMT /Identity-H
2 /F58 /Type1 /Times-Roman /WinAnsiEncoding
2 /F59 /Type0 /ClearGothicSerialLight /Identity-H
2 /F61 /Type0 /Cleargothic-BoldItalic /Identity-H
2 /F68 /Type0 /Cleargothic-RegularItalic /Identity-H
3 /F47 /Type0 /Cleargothic-Bold /Identity-H
3 /F49 /Type0 /ClearGothicSerialLight /Identity-H
3 /F50 /Type1 /Times-Roman /WinAnsiEncoding
3 /F52 /Type0 /Cleargothic-BoldItalic /Identity-H
3 /F54 /Type0 /TimesNewRomanPS-BoldItalicMT /Identity-H
```

```
3 /F57 /Type0 /Cleargothic-RegularItalic /Identity-H
4 /F449 /Type0 /Cleargothic-Bold /Identity-H
4 /F451 /Type0 /ClearGothicSerialLight /Identity-H
4 /F452 /Type1 /Times-Roman /WinAnsiEncoding
```
The first column gives the page number, the second the internal unique font name, the third the type of font (Type1, TrueType etc), the fourth the PDF font name, the fifth the PDF font encoding.

## **14.2 Copying Fonts**

In order to use a font other than the standard 14 with -add-text, it must be added to the file. The font source PDF is given, together with the font's resource name on a given page, and that font is copied to all the pages in the input file's range, and then written to the output file.

The font is named in the output file with its basefont name, so it can be easily used with -add-text.

For example, if the file fromfile.pdf has a font /GHLIGA+c128 with the name /F10 on page 1 (this information can be found with  $-l$  ist-fonts), the following would copy the font to the file in.pdf on all pages, writing the output to out.pdf:

```
cpdf -copy-font fromfile.pdf -copy-font-name /F10
    -copy-font-page 1 in.pdf -o out.pdf
```
Text in this font can then be added by giving  $-$  font /GHLIGA+c128. Be aware that due to the vagaries of PDF font handling concerning which characters are present in the source font, not all characters may be available, or the encoding (mapping from input codes to glyphs) may be non-obvious.

## **14.3 Removing Fonts**

To remove embedded fonts from a document, use -remove-fonts. PDF readers will substitute local fonts for the missing fonts. The use of this function is only recommended when file size is the sole consideration.

```
cpdf -remove-fonts in.pdf -o out.pdf
```
## **14.4 Missing Fonts**

The -missing-fonts operation lists any unembedded fonts in the document, one per line.

cpdf -missing-fonts in.pdf

#### The format is

Page number, Name, Subtype, Basefont, Encoding

The operation -embed-missing-fonts will process the file with gs (which must be installed) to embed missing fonts (where found):

cpdf -embed-missing-fonts -gs gs in.pdf -o out.pdf

```
# CHAPTER 14. Fonts
def getFontInfo(pdf):
    """Get a list of (pagenumber, fontname, fonttype, fontencoding) tuples,
    showing each font used on each page."""
def removeFonts(pdf):
   """Remove all font data from a file."""
```
def copyFont(pdf, pdf2, r, pagenumber, fontname): """Copy the given font from the given page in the pdf PDF to every page in the pdf2 PDF. The new font is stored under its font name."""
# <span id="page-108-0"></span>**Chapter 15**

## **PDF and JSON**

```
cpdf in.pdf -output-json -o out.json
     [-output-json-parse-content-streams]
     [-output-json-no-stream-data]
```
Output PDF as JSON data. Each object is written under its object number. The object number zero is used to store the trailer dictionary. Negative object numbers are reserved for future format expansion. Here is an example of the output for a small PDF:

```
[ [ 0,
    { "/Size": 4, "/Root": 4,
      "/ID": ["<elided>", "<elided>"] } ],
 [ 3,
    { "/Type": "/Page", "/Parent": 1,
      "/Resources": { "/Font": { "/F0": { "/Type": "/Font",
                                            "/Subtype": "/Type1",
                                           "/BaseFont": "/Times-Italic" } } },
      "/MediaBox": [ 0, 0, 595.275591, 841.889764 ], "/Rotate": 0,
      "/Contents": [ 2 ] } ],
 [ 4, { "/Type": "/Catalog", "/Pages": 1 } ],
 [ 1, { "/Type": "/Pages", "/Kids": [ 3 ], "/Count": 1 } ],
 \left[ 2, \right][ { "/Length": 49 },
      "1 0 0 1 50 770 cm BT/F0 36 Tf(Hello, World!)Tj ET" ] ] ]
```
The option -output-json-parse-content-streams will also convert content streams to JSON, so our example content stream will be expanded:

```
[ [ 1.000000, 0.000000, 0.000000, 1.000000, 50.000000, 770.000000,
         "cm" ],
        [ "BT" ], [ "/F0", 36.000000, "Tf" ], [ "Hello, World!", "Tj" ],
       [ "ET" ] ] ] ]
```
The option -output-json-no-stream-data simply elides the stream data instead, leading to much smaller JSON files.

## **Python Interface**

# CHAPTER 15. PDF and JSON

def outputJSON(filename, parse\_content, no\_stream\_data, pdf): """Output a PDF in JSON format to the given filename. If parse\_content is True, page content is parsed. If no\_stream\_data is True, all stream data is suppressed entirely."""

## <span id="page-110-0"></span>**Chapter 16**

## **Optional Content Groups**

```
cpdf -ocg-list in.pdf
cpdf -ocg-rename -ocg-rename-from <a> -ocg-rename-to <b> in.pdf -o out.pdf
cpdf -ocg-order-all in.pdf -o out.pdf
cpdf -ocg-coalesce-on-name in.pdf -o out.pdf
```
In a PDF file, optional content groups are used to group graphical elements together, so they may appear or not, depending on the preference of the user. They are similar in some ways to layers in graphics illustration programs.

cpdf -ocg-list in.pdf

List the optional content groups in the PDF, one per line, to standard output.

cpdf -ocg-rename -ocg-rename-from <a> -ocg-rename-to <b> in.pdf -o out.pdf

Rename an optional content group.

```
cpdf -ocg-coalesce-on-name in.pdf -o out.pdf
```
Coalesce optional content groups. For example, if we merge or stamp two files both with an OCG called "Layer 1", we will have two different optional content groups. Running -ocg-coalesce-on-name will merge the two into a single optional content group.

```
cpdf -ocg-order-all in.pdf -o out.pdf
```
Ensure that every optional content group appears in the order list.

### **Python Interface**

```
# CHAPTER 16. Optional Content Groups
def getOCGList(pdf):
    """Return a list of Optional Content Groups in the given pdf as strings."""
def OCGRename(pdf, n_from, n_to):
    """Rename an optional content group."""
def OCGOrderAll(pdf):
    """Ensure that every optional content group appears in the OCG order list."""
def OCGCoalesce(pdf):
    """Coalesce optional content groups. For example, if we merge or stamp two
    files both with an OCG called "Layer 1", we will have two different
    optional content groups. This function will merge the two into a single
    optional content group."""
```
## <span id="page-112-0"></span>**Chapter 17**

## **Miscellaneous**

```
cpdf -draft [-boxes] [-draft-remove-only <n>] in.pdf [<range>] -o out.pdf
cpdf -remove-all-text in.pdf [<range>] -o out.pdf
cpdf -blacktext in.pdf [<range>] -o out.pdf
cpdf -blacklines in.pdf [<range>] -o out.pdf
cpdf -blackfills in.pdf [<range>] -o out.pdf
cpdf -thinlines <minimum thickness> in.pdf [<range>] -o out.pdf
cpdf -clean in.pdf -o out.pdf
cpdf -set-version <version number> in.pdf -o out.pdf
cpdf -copy-id-from source.pdf in.pdf -o out.pdf
cpdf -remove-id in.pdf -o out.pdf
cpdf -list-spot-colors in.pdf
cpdf -remove-dict-entry <dictionary key> in.pdf -o out.pdf
cpdf -remove-clipping [<range>] in.pdf -o out.pdf
```
#### **17.1 Draft Documents**

The -draft operation removes bitmap (photographic) images from a file, so that it can be printed with less ink. Optionally, the -boxes option can be added, filling the spaces left blank with a crossed box denoting where the image was. This is not guaranteed to be fully visible in all cases (the bitmap may be have been partially covered by vector objects or clipped in the original). For example:

```
cpdf -draft -boxes in.pdf -o out.pdf
```
To remove a single image only, specify -draft-remove-only, giving the name of the image obtained by a call to -image-resolution as described in Section [13.2](#page-100-0) and giving the

<span id="page-113-0"></span>appropriate page. For example:

cpdf -draft -boxes -draft-remove-only "/Im1" in.pdf 7 -o out.pdf

To remove text instead of images, use the -remove-all-text operation:

```
cpdf -remove-all-text in.pdf -o out.pdf
```
### **17.2 Blackening Text, Lines and Fills**

Sometimes PDF output from an application (for instance, a web browser) has text in colors which would not print well on a grayscale printer. The -blacktext operation blackens all text on the given pages so it will be readable when printed.

This will not work on text which has been converted to outlines, nor on text which is part of a form.

cpdf -blacktext in.pdf -o out.pdf

The -blacklines operation blackens all lines on the given pages.

cpdf -blacklines in.pdf -o out.pdf

The -blackfills operation blackens all fills on the given pages.

cpdf -blackfills in.pdf -o out.pdf

Contrary to their names, all these operations can use another color, if specified with  $-color$ .

#### **17.3 Hairline Removal**

Quite often, applications will use very thin lines, or even the value of 0, which in PDF means "The thinnest possible line on the output device". This might be fine for on-screen work, but when printed on a high resolution device, such as by a commercial printer, they may be too faint, or disappear altogether. The -thinlines operation prevents this by changing all lines thinner than <minimal thickness> to the given thickness. For example:

cpdf -thinlines 0.2mm in.pdf [<range>] -o out.pdf

Thicken all lines less than 0.2mm to that value.

### <span id="page-114-0"></span>**17.4 Garbage Collection**

Sometimes incremental updates to a file by an application, or bad applications can leave data in a PDF file which is no longer used. This function removes that unneeded data.

```
cpdf -clean in.pdf -o out.pdf
```
#### **17.5 Change PDF Version Number**

To change the pdf version number, use the -set-version operation, giving the part of the version number after the decimal point. For example:

```
cpdf -set-version 4 in.pdf -o out.pdf
Change file to PDF 1.4.
```
This does not alter any of the actual data in the file — just the supposed version number. For PDF versions starting with 2 add ten to the number. For example, for PDF version 2.0, use -set-version 10.

## **17.6 Copy ID**

The -copy-id-from operation copies the ID from the given file to the input, writing to the output.

cpdf -copy-id-from source.pdf in.pdf -o out.pdf

Copy the id from source.pdf to the contents of in.pdf, writing to out.pdf.

If there is no ID in the source file, the existing ID is retained. You cannot use  $-$ recrypt with -copy-id-from.

### **17.7 Remove ID**

The -remove-id operation removes the ID from a document.

```
cpdf -remove-id in.pdf -o out.pdf
```
Remove the ID from in.pdf, writing to out.pdf.

You cannot use -recrypt with -remove-id.

### <span id="page-115-0"></span>**17.8 List Spot Colours**

This operation lists the name of any "separation" color space in the given PDF file.

```
cpdf -list-spot-colors in.pdf
```
List the spot colors, one per line in in.pdf, writing to stdout.

### **17.9 Removing Dictionary Entries**

This is for editing data within the PDF's internal representation. Use with caution.

```
cpdf -remove-dict-entry /One in.pdf -o out.pdf
```
Remove the entry for /One in every dictionary in.pdf, writing to out.pdf.

## **17.10 Removing Clipping**

The -remove-clipping operation removes any clipping paths on given pages from the file.

```
cpdf -remove-clipping in.pdf -o out.pdf
```
Remove clipping paths in in.pdf, writing to out.pdf.

### **Python Interface**

```
# CHAPTER 17. Miscellaneous
def draft(pdf, r, boxes):
   """Remove images on the given pages, replacing
    them with crossed boxes if 'boxes' is True."""
def removeAllText(pdf, r):
   """Remove all text from the given pages in a document."""
def blackText(pdf, r):
    """Blacken all text on the given pages."""
def blackLines(pdf, r):
    """Blacken all lines on the given pages."""
def blackFills(pdf, r):
    """Blacken all fills on the given pages."""
def thinLines(pdf, r, linewidth):
   """Thicken every line less than
   linewidth to linewidth. Thickness given in points."""
def copyId(pdf, pdf2):
   """Copy the /ID from one pdf to pdf2."""
def removeId(pdf):
    """Remove a document's /ID"""
def setVersion(pdf, version):
    """Set the minor version number of a document."""
def setFullVersion(pdf, major, minor):
    """Set the major and minor version number of
   a document."""
def removeDictEntry(pdf, key):
   """Remove any dictionary entry with the given
    key anywhere in the document."""
def removeClipping(pdf, r):
    """Remove all clipping from pages in the given range"""
```
## <span id="page-118-0"></span>**Appendix A**

## **Dates**

### **A.1 PDF Date Format**

Dates in PDF are specified according to the following format:

D:YYYYMMDDHHmmSSOHH'mm'

where:

- YYYY is the year;
- MM is the month;
- DD is the day (01-31);
- $\bullet$  HH is the hour (00-23);
- mm is the minute (00-59);
- SS is the second (00-59);
- $\circ$  is the relationship of local time to Universal Time (UT), denoted by '+', '-' or 'Z';
- HH is the absolute value of the offset from UT in hours (00-23);
- mm is the absolute value of the offset from UT in minutes (00-59).

A contiguous prefix of the parts above can be used instead, for lower accuracy dates. For example:

D:2014 (2014) D:20140103 (3rd January 2014) D:201401031854-08'00' (3rd January 2014, 6:54PM, US Pacific Standard Time)

## **A.2 XMP Metadata Date Format**

These are the possible data formats for -set-metadata-date:

```
YYYY
YYYY-MM
YYYY-MM-DD
YYYY-MM-DDThh:mmTZD
YYYY-MM-DDThh:mm:ssTZD
```
#### where:

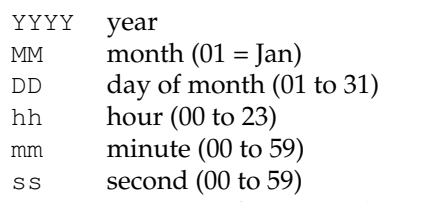

TZD time zone designator (Z or +hh:mm or -hh::mm)

## **Index**

AND, [4](#page-21-0) annotations copying, [61](#page-78-0) listing, [61](#page-78-0) removing, [62](#page-79-0) attachments, [79](#page-96-0) adding, [79](#page-96-0) dumping to file, [80](#page-97-0) listing, [79](#page-96-0) removing, [80](#page-97-0) bates numbers, [49](#page-66-0) blacken fills, [96](#page-113-0) lines, [96](#page-113-0) text, [96](#page-113-0) blank pages inserting, [57](#page-74-0) bookmarks, [39](#page-56-0) adding, [41](#page-58-0) listing, [39](#page-56-0) opening at level, [41](#page-58-0) removing, [41](#page-58-0) color, [51](#page-68-0) compressing, [35](#page-52-0) control file, [9](#page-26-0) create new PDF, [10](#page-27-0) creator, [6](#page-23-0) crop pages, [26](#page-43-0) date, [48](#page-65-0) defined, [101](#page-118-0) decompressing, [35](#page-52-0) decryption, [3,](#page-20-0) [31](#page-48-0) document information, [65](#page-82-0) document outline, [39](#page-56-0) draft, [95](#page-112-0)

encryption, [21,](#page-38-0) [31](#page-48-0) error handling, [9](#page-26-0) file ID, [6](#page-23-0) copy, [97](#page-114-0) remove, [97](#page-114-0) flip pages, [26](#page-43-0) font, [50](#page-67-0) embedding, [10](#page-27-0) listing, [87](#page-104-0) garbage collection, [97](#page-114-0) hairline removal, [96](#page-113-0) input files, [1](#page-18-0) input range, [2](#page-19-0) JSON, [91](#page-108-0) linearization, [6](#page-23-0) malformed file, [7](#page-24-0) media box, [26](#page-43-0) merging, [19](#page-36-0) metadata, [65](#page-82-0) XMP, [68](#page-85-0) object stream, [7](#page-24-0) Optional Content Group, [93](#page-110-0) outline text, [52](#page-69-0) output files, [1](#page-18-0) owner password, [3](#page-20-0) page labels, [70](#page-87-0) layout, [68](#page-85-0) mode, [69](#page-86-0) numbers, [48](#page-65-0)

range, [2](#page-19-0) size, [24](#page-41-0) password, [3](#page-20-0) presentations, [43](#page-60-0) printer's marks, [27](#page-44-0) producer, [6](#page-23-0) range, [2](#page-19-0) removing text, [48](#page-65-0) reversing, [2](#page-19-0) rotate contents, [26](#page-43-0) pages, [25](#page-42-0) scale pages, [24](#page-41-0) shift page contents, [25](#page-42-0) splitting, [20](#page-37-0) on bookmarks, [20](#page-37-0) spot colour, [98](#page-115-0) squeeze, [36](#page-53-0) stamp text, [48](#page-65-0) standard input, [4](#page-21-0) standard output, [4](#page-21-0) text encodings, [10](#page-27-0) time, [48](#page-65-0) trim marks, [27](#page-44-0) two-up, [57](#page-74-0) units, [5](#page-22-0) user password, [3](#page-20-0) version number, [6,](#page-23-0) [97](#page-114-0) watermarks, [47](#page-64-0) XMP metadata, [68](#page-85-0)